## Universal Project SmartMovie 16.1.2019

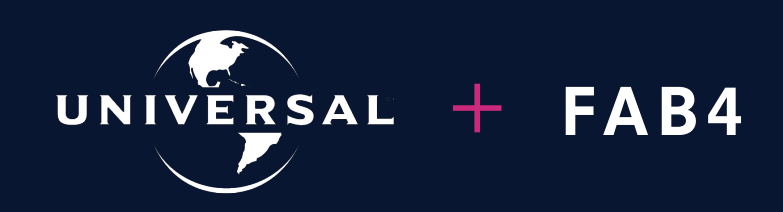

Maaike Dokter, Charles Hu, Pournami Krishnan, Carmen Burghardt

Confidential. Do not distribute. FAB4 LLC 2019

## We use movie ratings to provide data-driven insights that help you create more relevant movies, reach more users, and earn more profits.

Agenda 01 What we can do for you 02 Dataset Analysis 03 Data Preparation 04 Business Goals 05 Conclusion **06 Appendices** 

### What we can do for you

- 1. Make suggestions on genres for new movies for targeted age groups
- 2. Give insights into which genre combination could provide unique opportunities for new movies
- 3. Provide marketing opportunities by reaching the most active users in their workplace
- 4. Help people discover new genres
- 5. Recommend new theme park rides by determining most popular movie for a selected age group

**Dataset** Analysis

- The data comes from https://movielens.org, which offers non-commercial, personalized movie recommendations.
- Two datasets combined:
	- Main dataset: demographic information on the user, rating given to movie and genre that movie belongs to
	- Average rating per genre: every user has an average rating per genre in this dataset

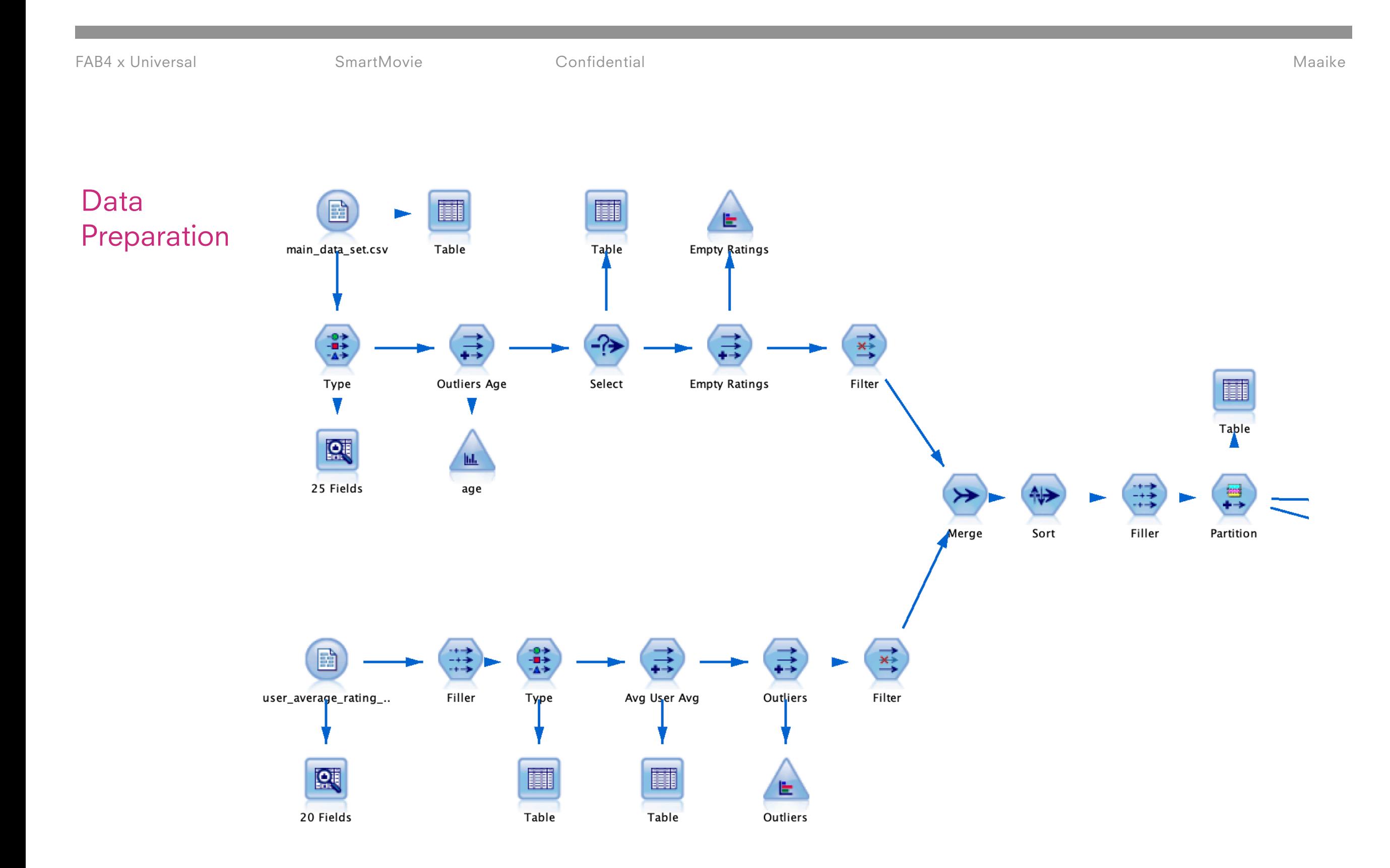

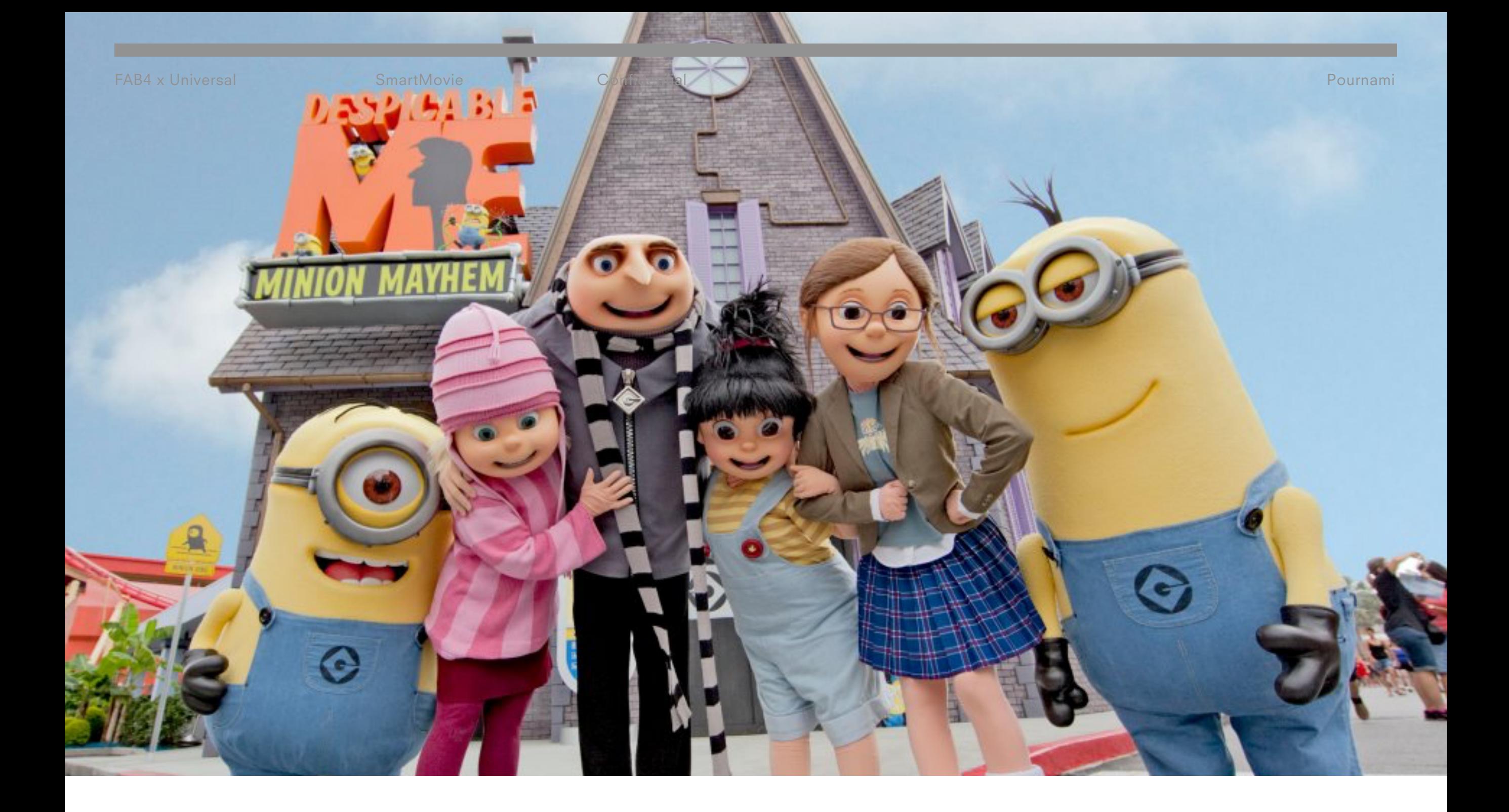

Want to create a movie that can break the box office?

FAB4 x Universal SmartMovie Confidential Pournami

Current popular genre for popular movie watching age group

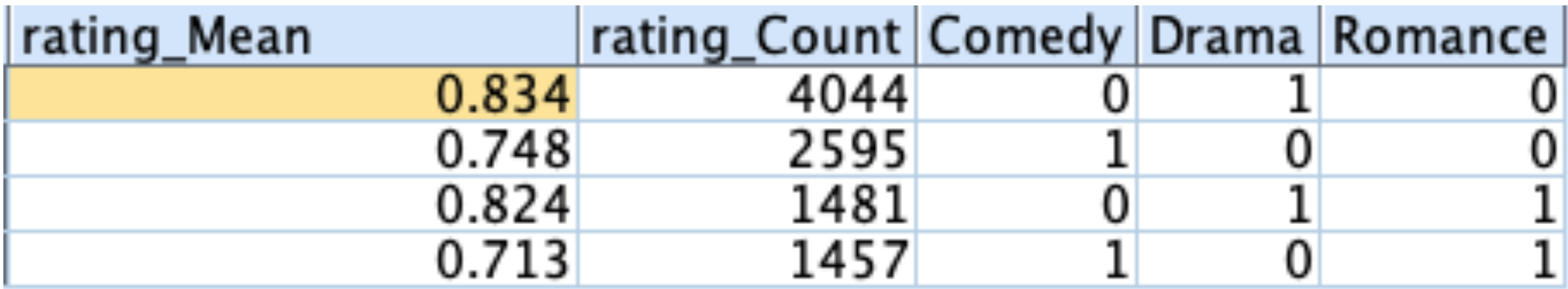

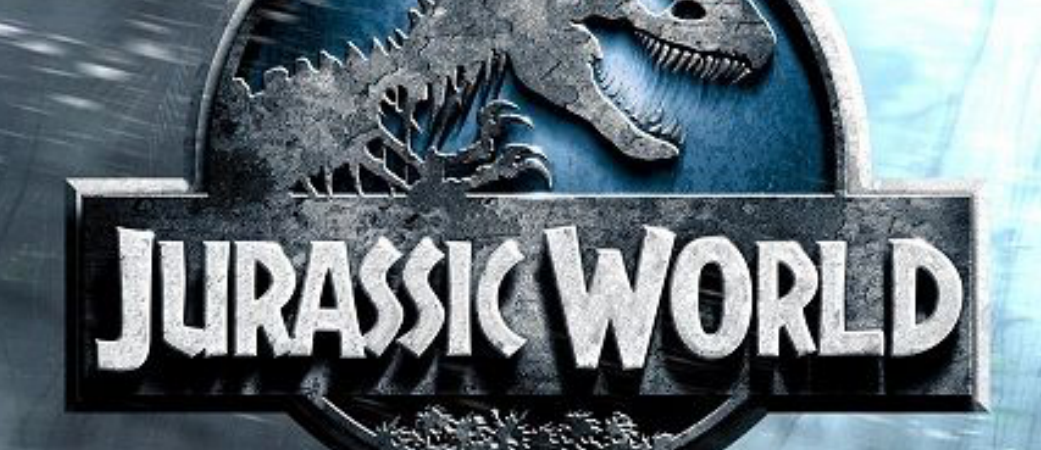

## **Steve Carell** 40 year-old

**Better Late Than Never** 

FAB4 x Universal SmartMovie Confidential Confidential Pournami

Drama **Brama Comedy** 

RKMAN <mark>Gesigne</mark>debr<br>Dwnsend Shauna<br>Universal Picture

## FIFTY SHADES DARKER

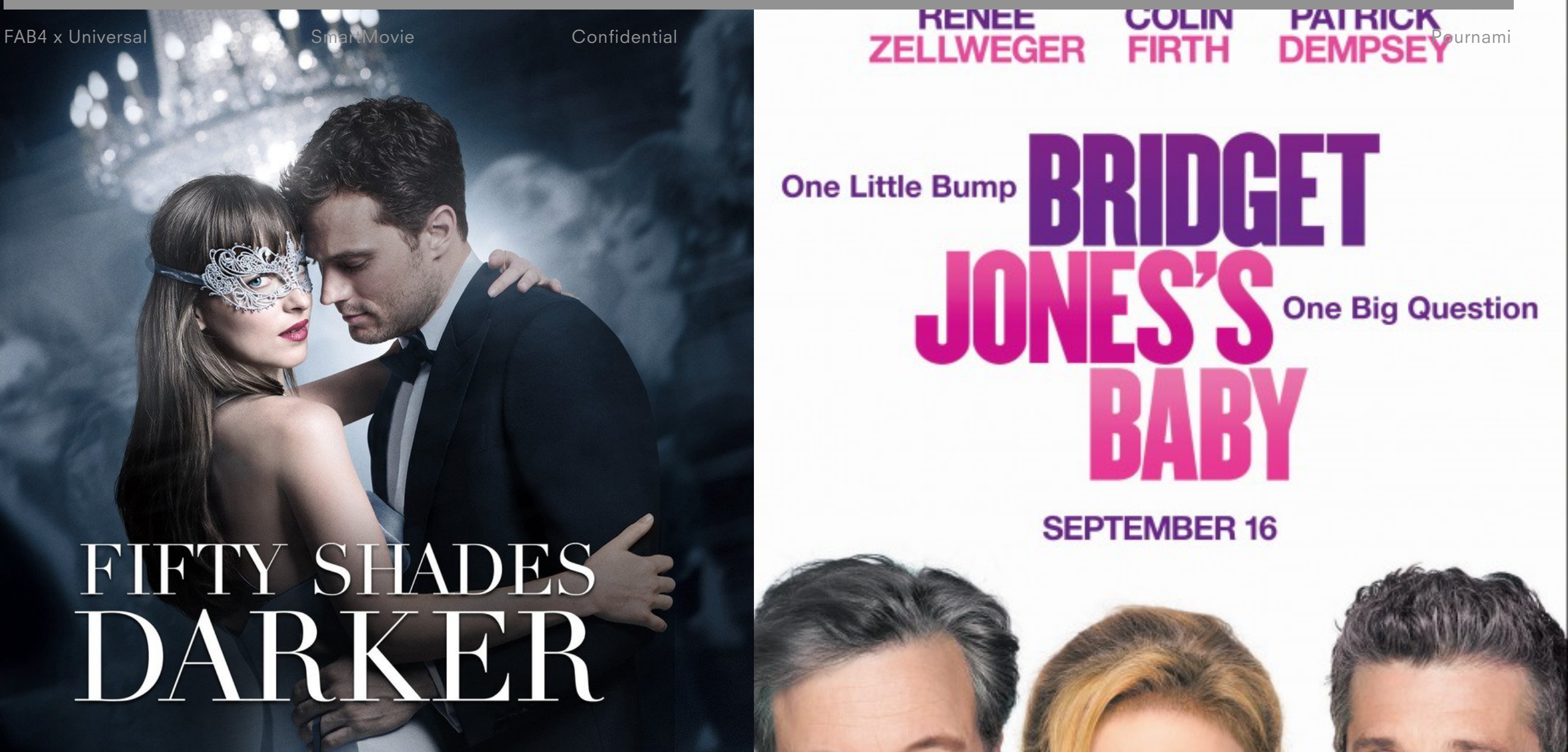

### Drama + Romance + Romance + Comedy

### Business goal 01 Make suggestions on genres for new movies for targeted age groups

Understand which is the most popular age group is and see which is their most popular genre of movie: based on this information, movie makers can produce popular genre movies for suitable audiences.

## Business goal 02 Give insights into which genre combination could provide unique opportunities for new movies

Identify the most popular movie genre combinations and how many movies are already produced, such that a movie producer can create a new movie using optimal genre combinations.

FAB4 x Universal SmartMovie Confidential Carmen

### Preparation

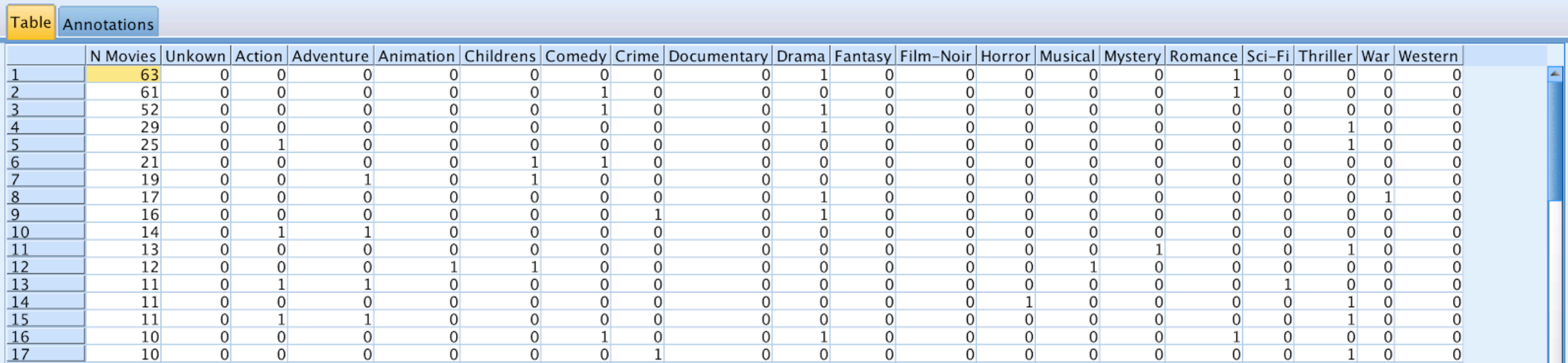

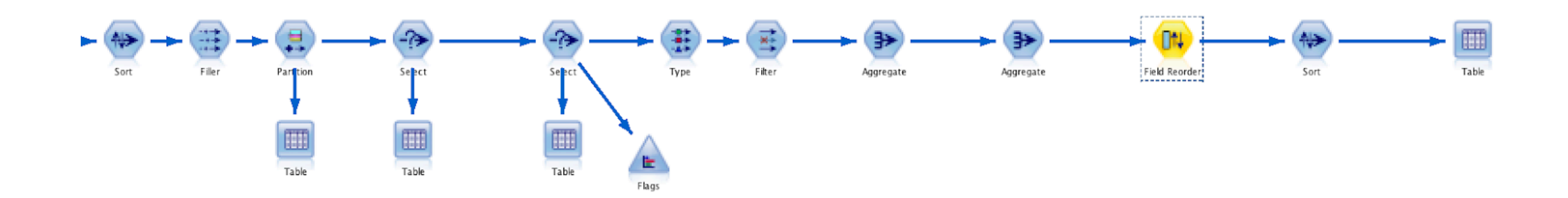

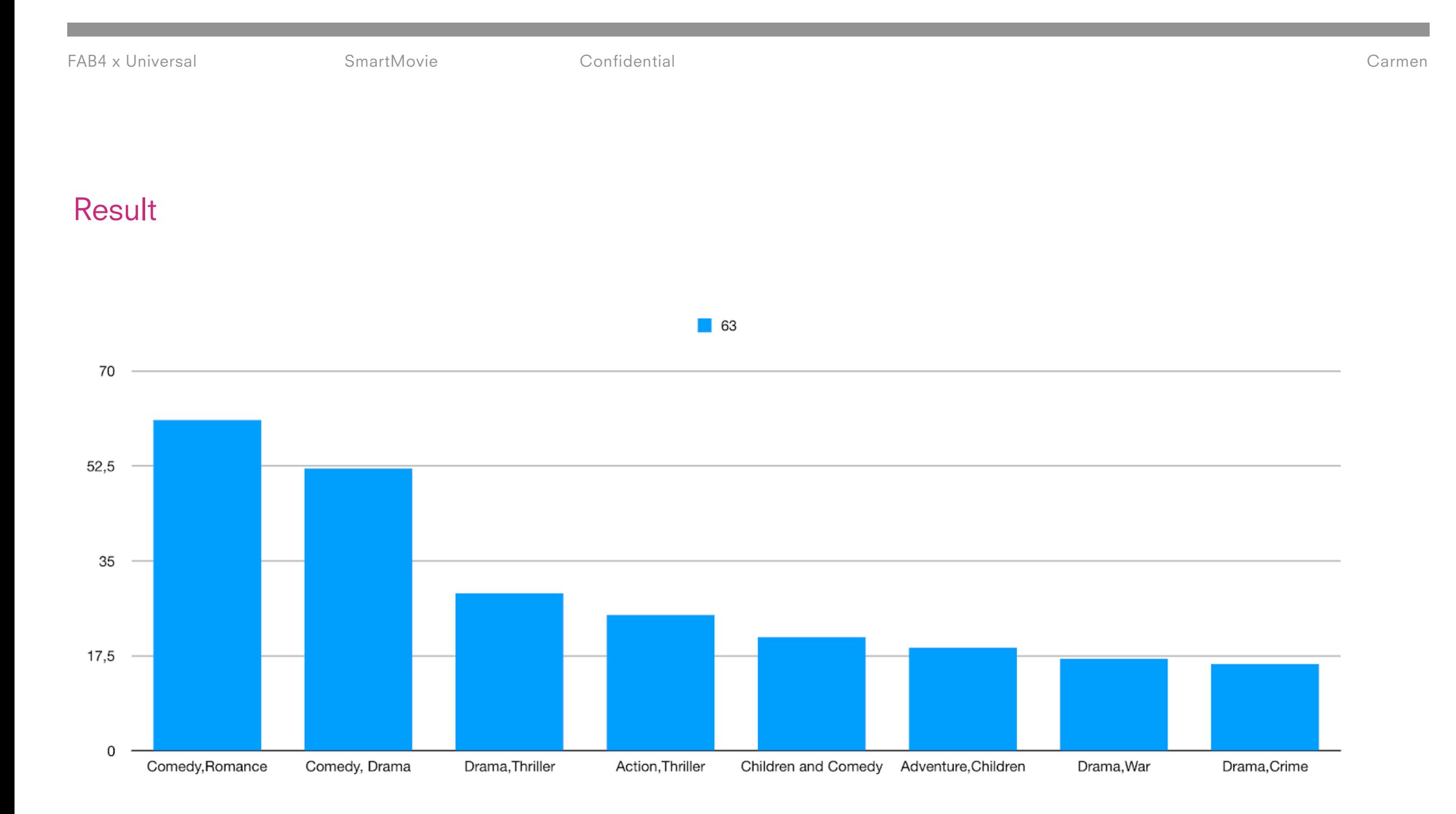

## Business goal 03 Provide marketing opportunities by reaching the most active users in their workplace

Display the most active users within the most active workplaces

FAB4 x Universal SmartMovie Confidential Maaike

### Preparation

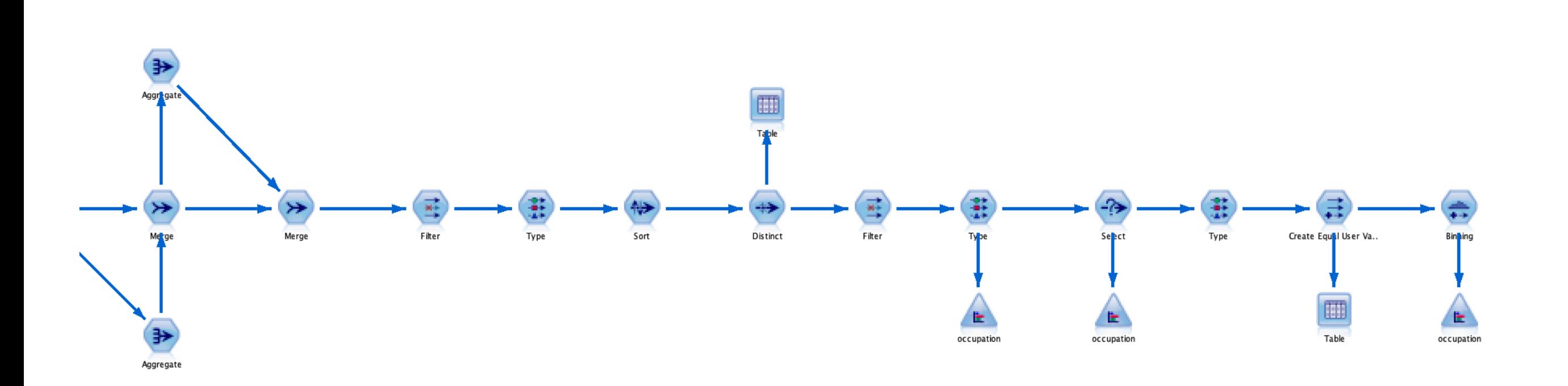

FAB4 x Universal SmartMovie Confidential Maaike

#### **Results**

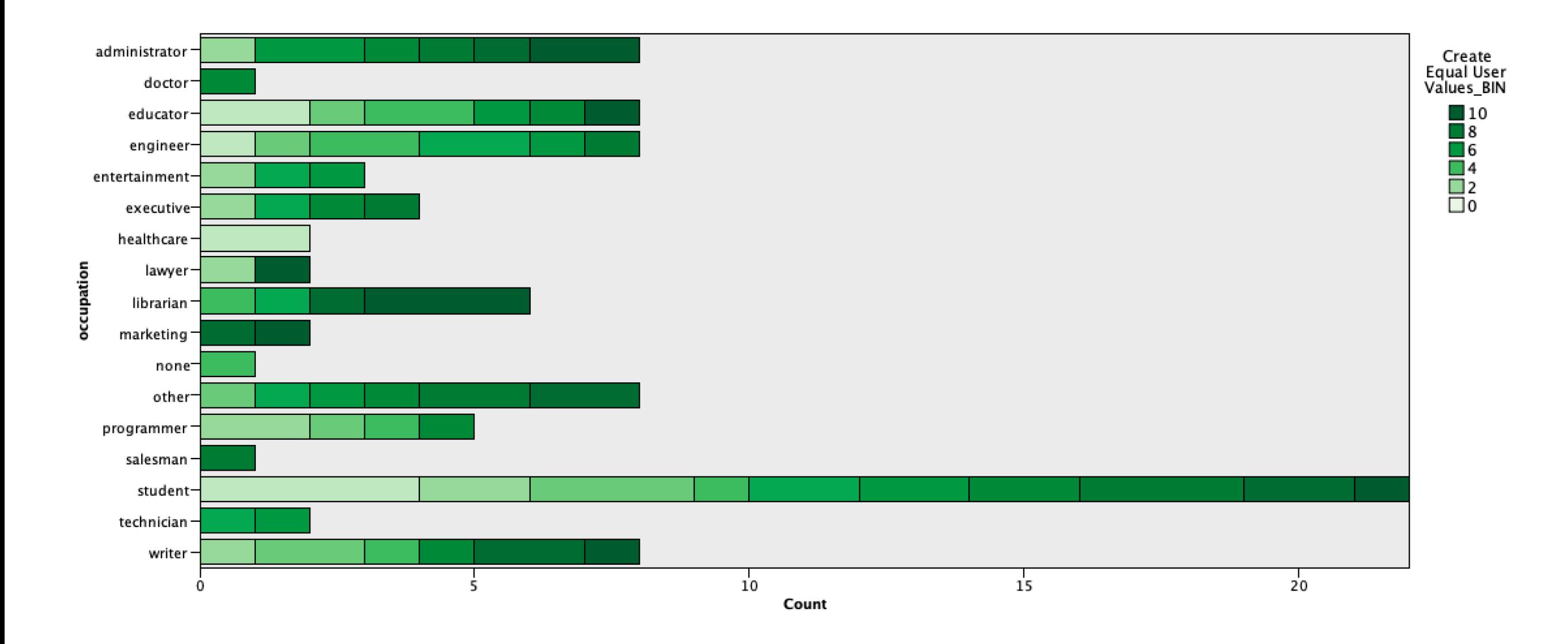

## Business goal 04 Help people discover new genres

Recommend a movie genre that a user normally doesn't watch but might like, by identifying other users with similar tastes using the Pearson correlation

FAB4 x Universal SmartMovie Confidential Charles

### **Concept**

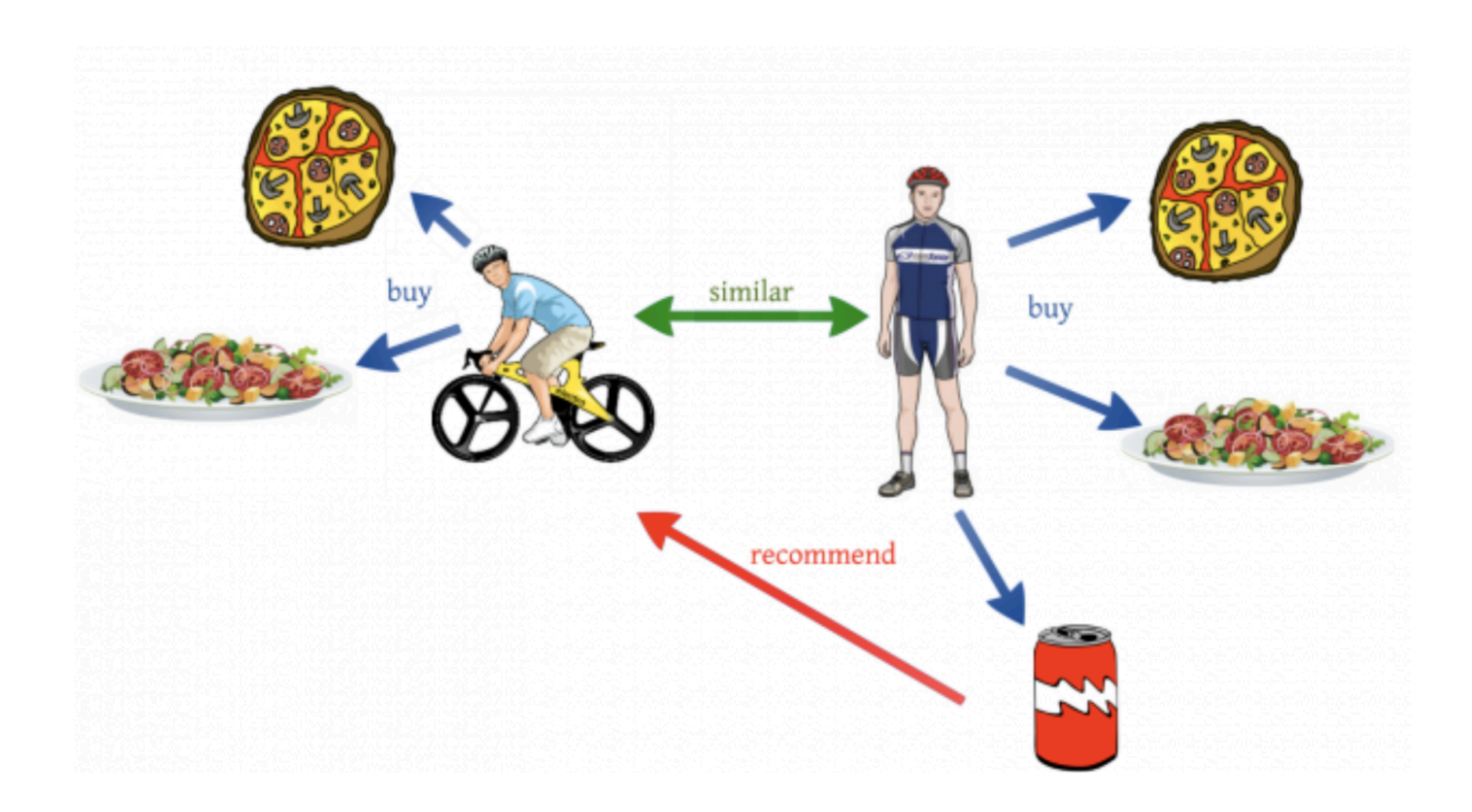

#### Preparation

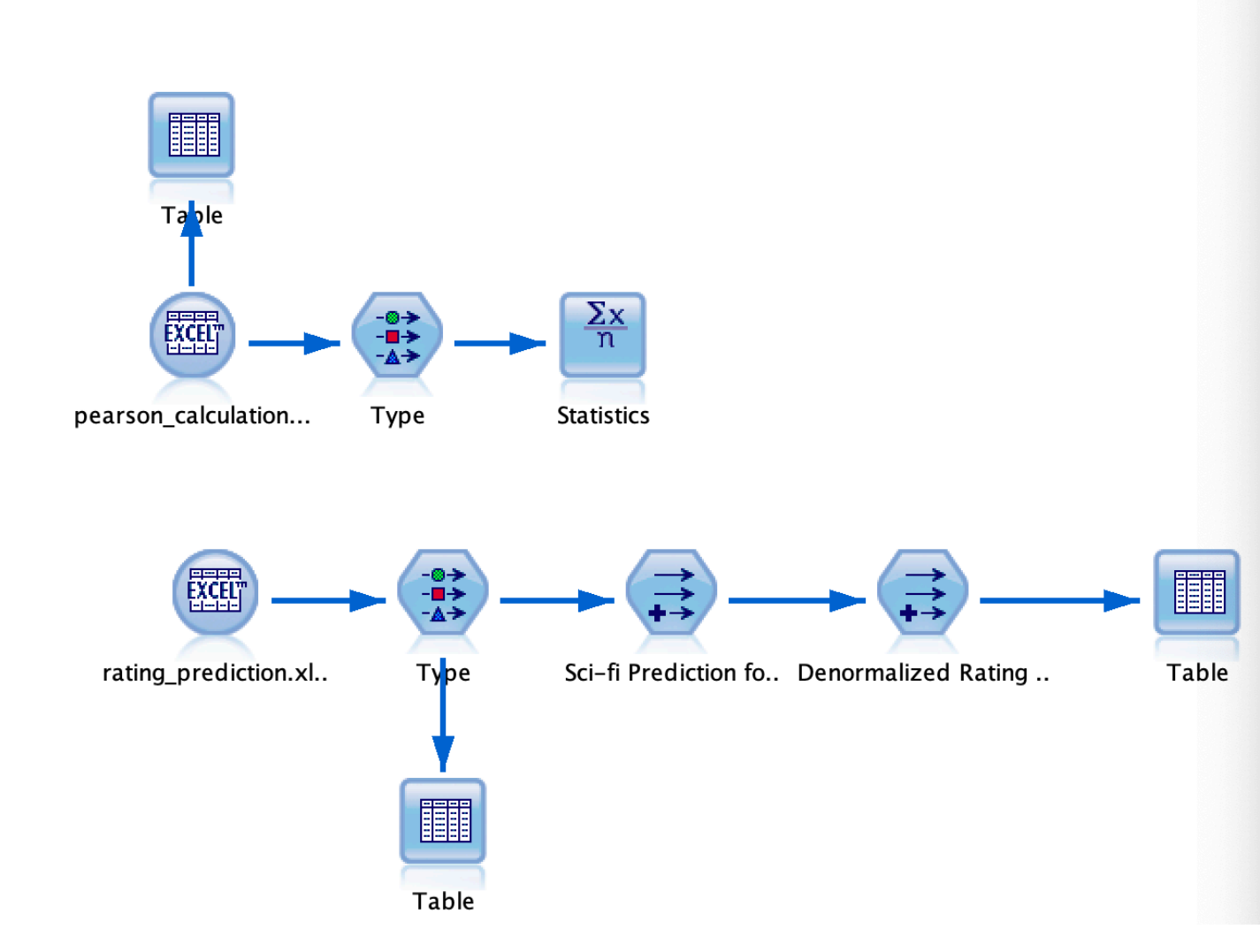

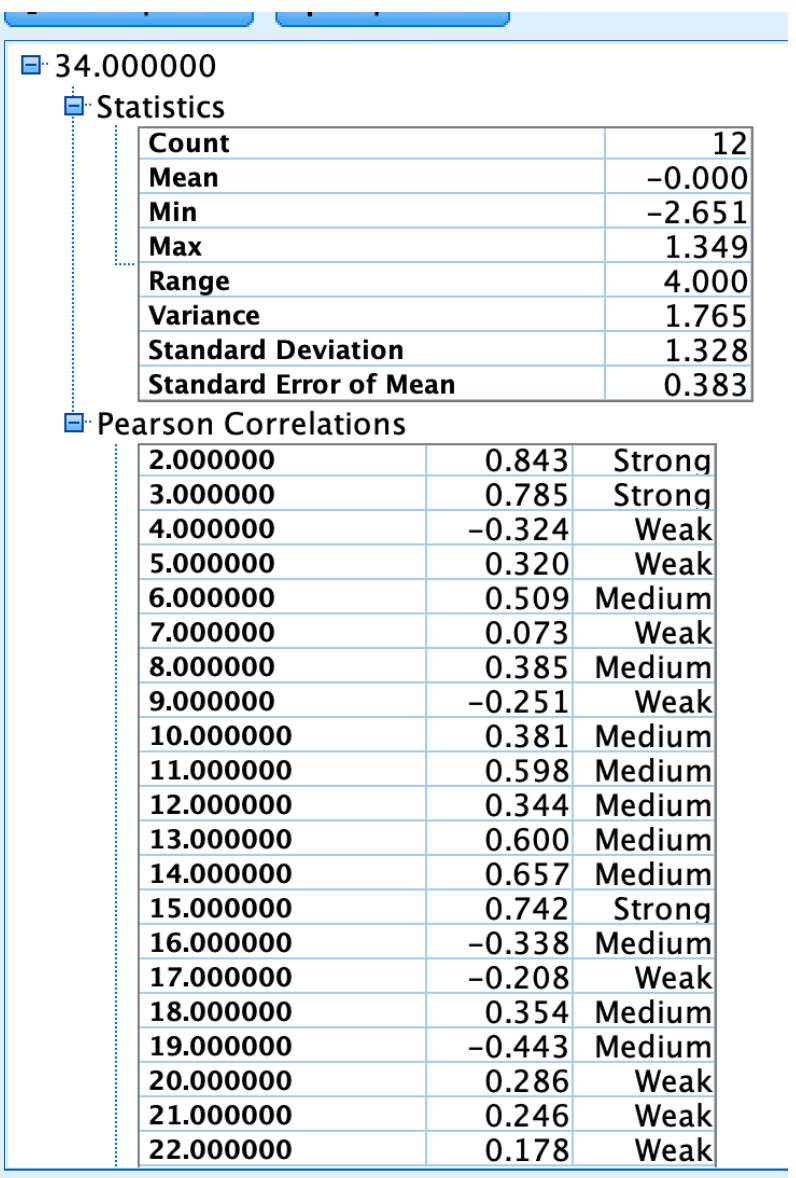

FAB4 x Universal SmartMovie Confidential Charles

#### **Results**

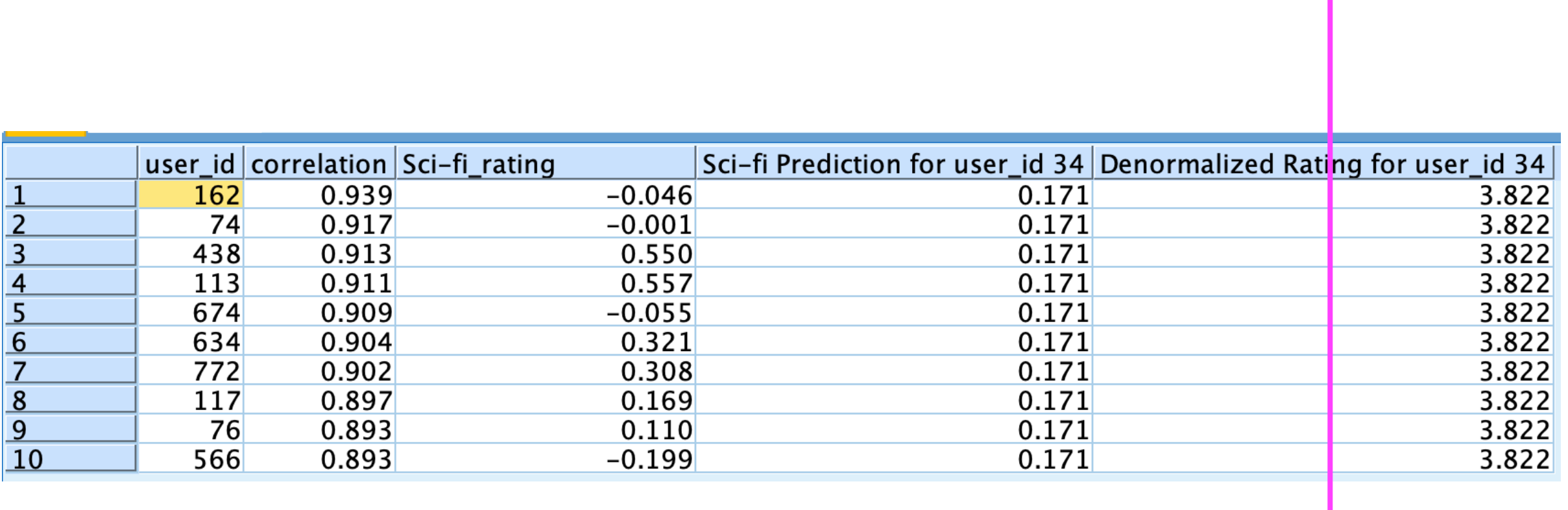

### We think you'll like Sci-fi, even though you never rated it!

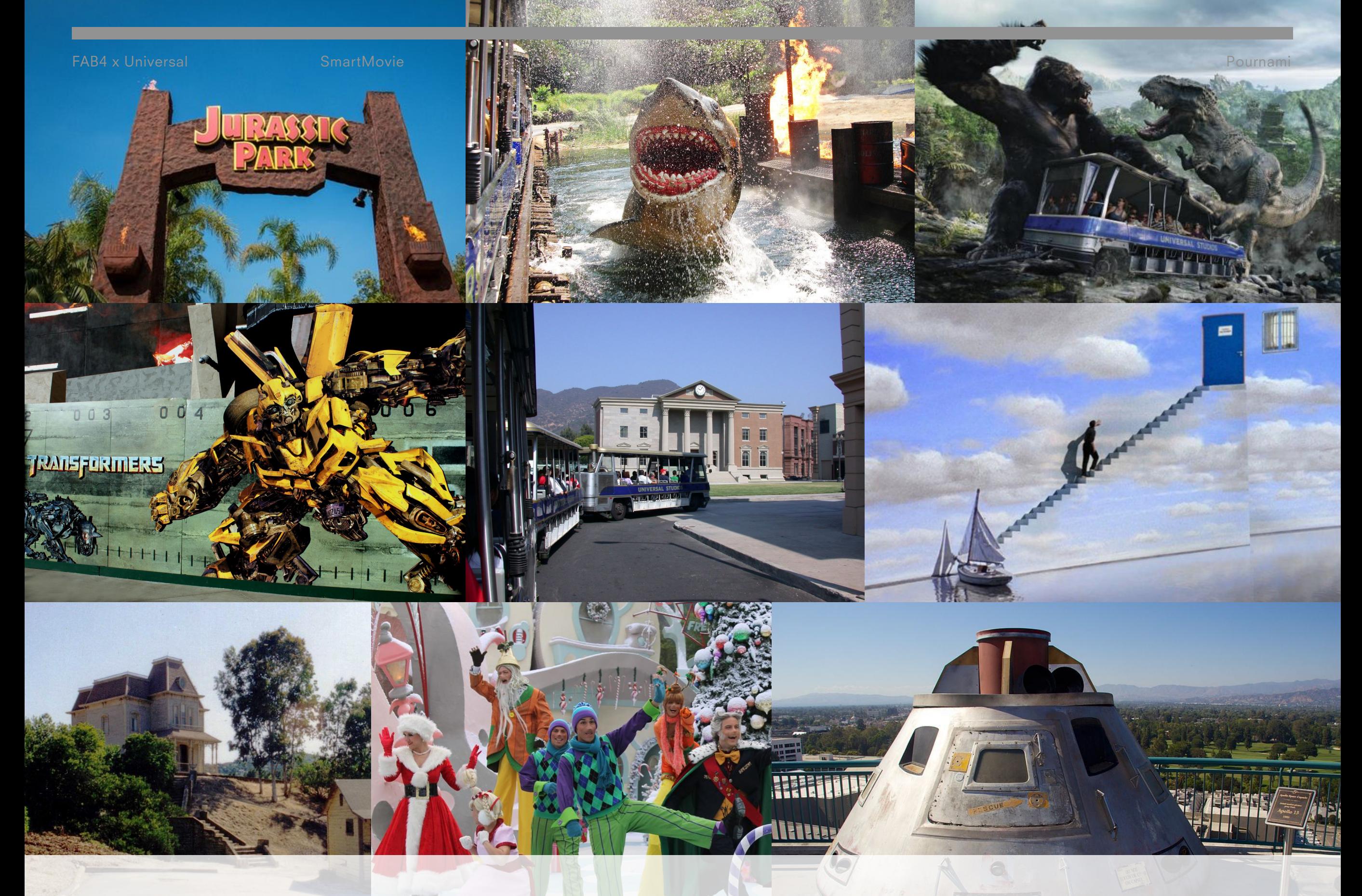

### **Movie based theme park rides**

FAB4

#### Popular movies among age 19-40

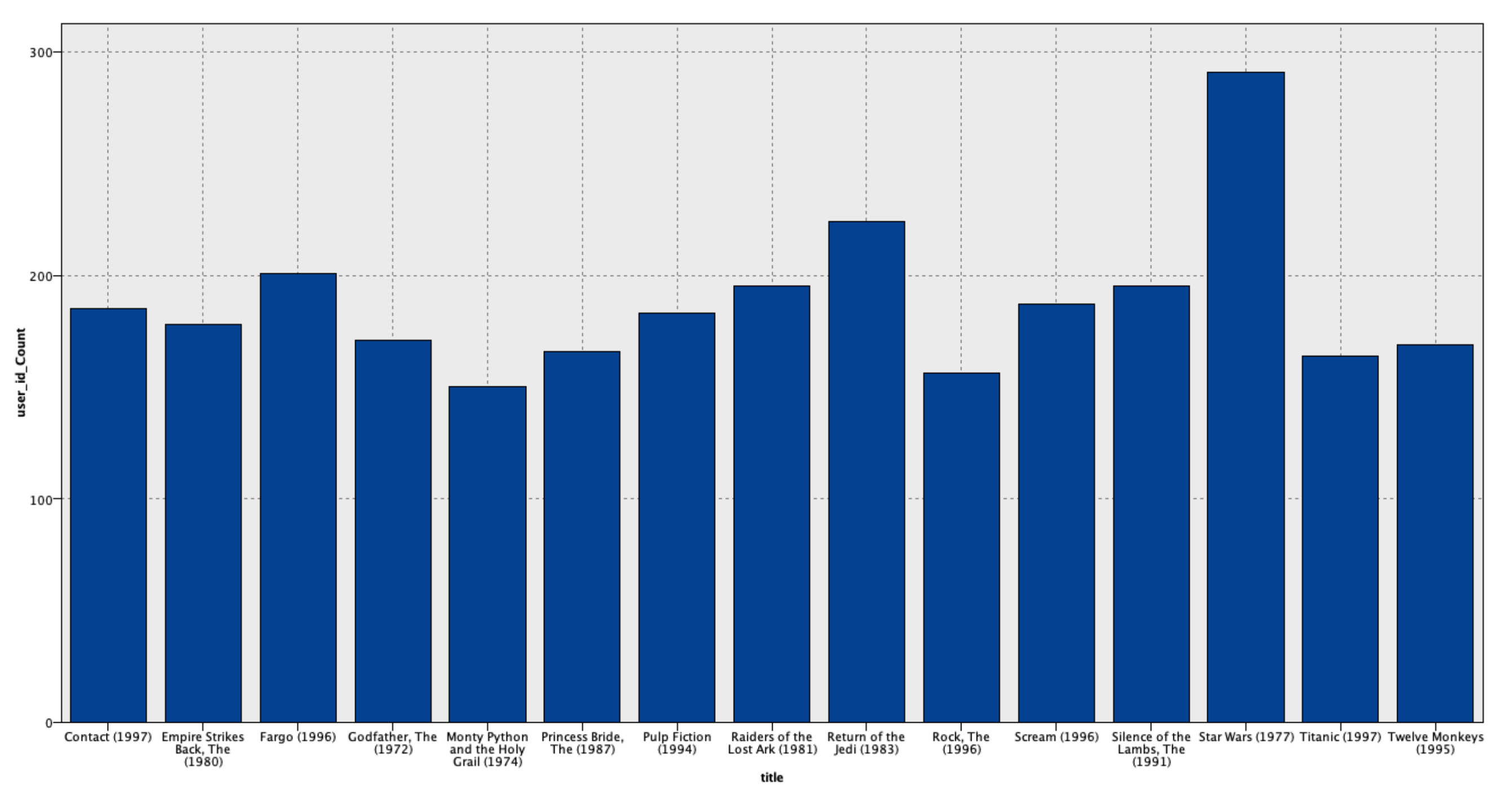

**SISKEL & EBERT** 

#### FAB4 x Universal SmartMovie **CHAN<sub>ia</sub>THIS ALL YEAR!"** Pournami

### a new thriller by joel & ethan coen William Links A lot can happen in the middle of nowhere. **PolyGram Video** PolyGram GRAMERCY **DO DOLBY SURRO** ©1996 PolyGram Film Productions B.V. All Rights Reserved

Business goal 05 Recommend new theme park rides by determining most popular movie for a selected age group

Find out the most popular movie for certain age group and create recommendations for the Theme park for making new attractive rides. Help in attracting a different age group to these theme parks using the dataset.

FAB4 x Universal SmartMovie Confidential Team

## **Conclusion**

With only a little data, we helped you…

- $*$  Identify and create movies with most popular genres for target audiences
- Optimize marketing opportunities for target user groups
- \* Help users discover new movie genres
- Identify popular theme park ride ideas  $*$
- Increase your profits!  $\divideontimes$

FAB4 x Universal SmartMovie Confidential Team

## Hire us, thank you!

FAB 4 LLC

FAB4 x Universal SmartMovie Confidential Team

# Appendices

# Business Goals

- 1. Suggest genres for new movies for targeted age groups
- 2. Determine unique movie genre combinations to produce
- 3. Provide marketing opportunities by reaching the most active users in their workplace
- 4. Help people discover new genres that they haven't seen before
- 5. Recommend new theme park rides by determining most popular movie for a selected age group

# Success Criteria

- 1. Identify most popular genre of movie for the most popular age group
- 2. Identify most popular movie genre combinations and how many movies are already produced
- 3. Display most active users within the most active workplaces
- 4. Predict the genre rating for a particular user by using pearson correlation and identifying their top 10 nearest neighbors
- 5. Identify most popular movie for a certain age group and create recommendations for theme park rides.

# Data Analysis

Main Data Set

## Data Analysis - Main Dataset

- This table contains:
	- User ID
	- Movie ID
	- Rating
	- Title
	- Genre
	- Age
	- Gender
	- Occupation

## Data Analysis - Main Dataset

- This data can be used to create user profiles. This data also links movie id's to movie titles. Moreover, the genres for the movies are given in this dataset
- All data is important

# Data Analysis

User Average Rating per Genre
#### Data Analysis - User Average Rating per Genre

- This table contains:
	- User id
	- Average per genre
- This data can be used to find out which user has rated which genres higher than others. The data needs to be normalised.
- All data is important

# Data Analysis

User Movie Genre

## Data Analysis - User Movie Genre

- This table contains:
	- User ID
	- Movie ID
	- Genre
- Since the main dataset includes genres per movie ID, this dataset does not need to be used within this analysis.

# Data Preparation

Main Dataset

**Maaike**

## Data Preparation -Main Dataset

- Imported file into SPSS Modeller
- Looked at the data and changed types:
	- Occupation to nominal
	- Gender to flag
	- Genres to flag

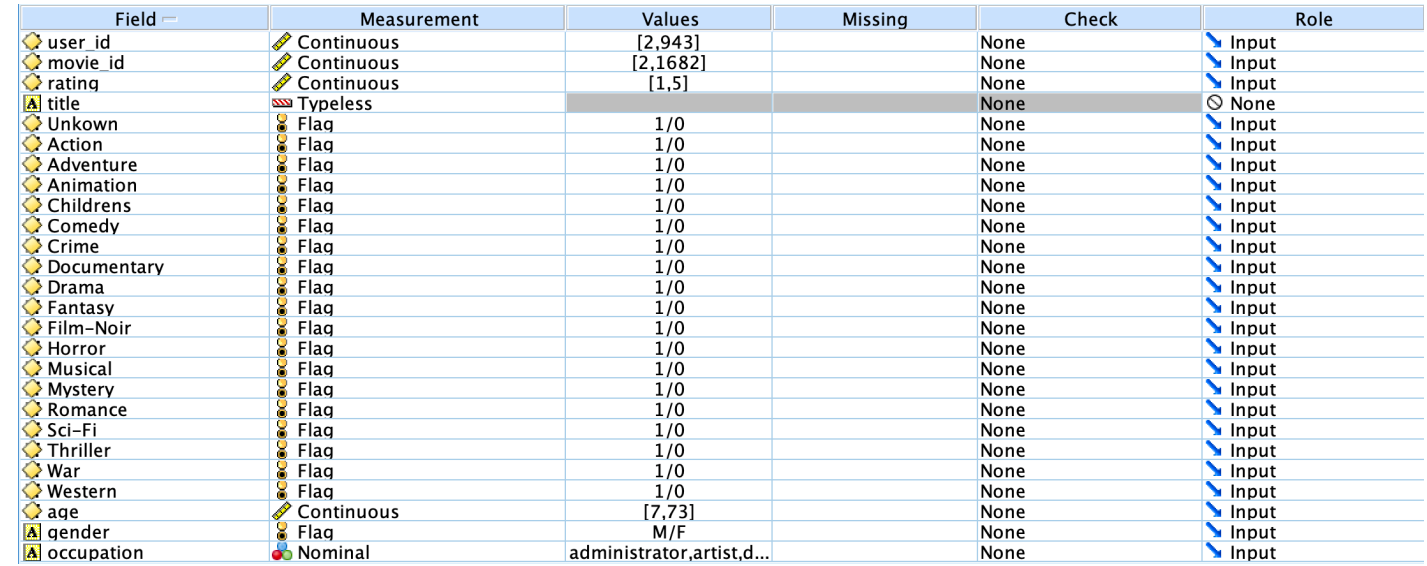

• Note: Title is typeless because there are too many different ones. This does not influence the dataset and was, therefore, kept like typeless.

## Data Preparation - Main Dataset

• Analysed data: only age could have outliers. Looking at the age graph below, we can determine that we would like to keep the parabola, which is a good representation of the population in general. Through the audit node, the following measurements were taken in regards to age:

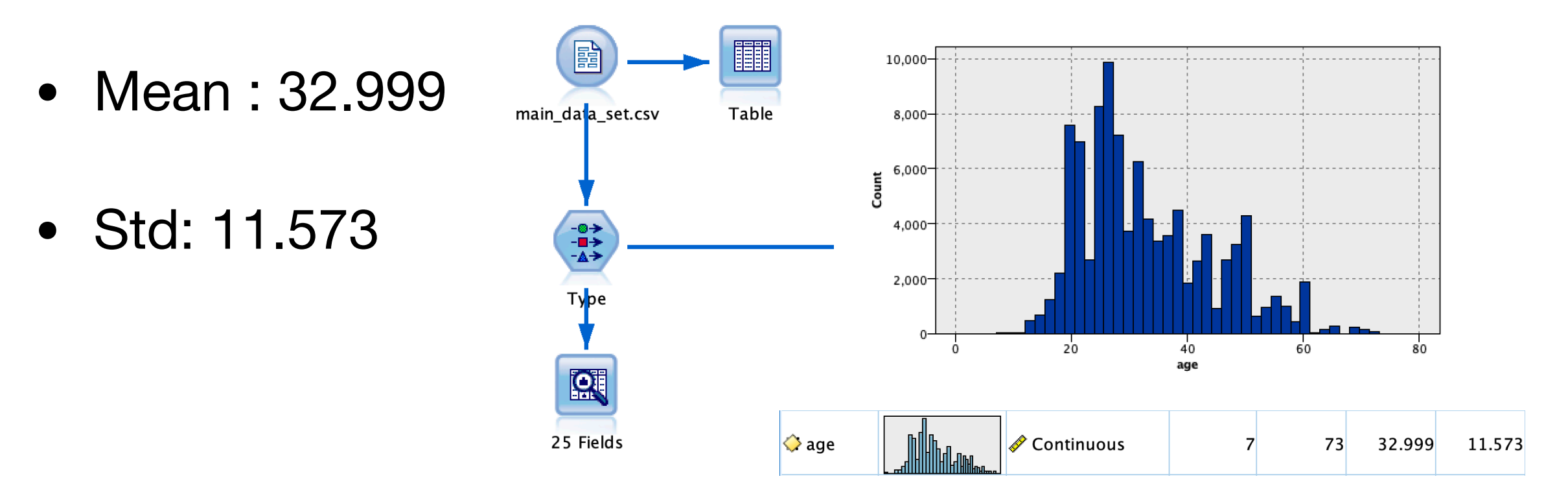

**Maaike**

#### Data Preparation - Main Dataset

- Several equations were tried in order to determine which one would exclude the outliers:
	- 1: 'age'<(32.999-1.5\*11.573) or 'age'>(32.999+1.5\*11.573)
	- 2: 'age'<(32.999-1.5\*11.573) or 'age'>(32.999+1.5\*11.573)
	- 3: 'age'<(32.999-1.5\*11.573) or 'age'>(32.999+1.5\*11.573)

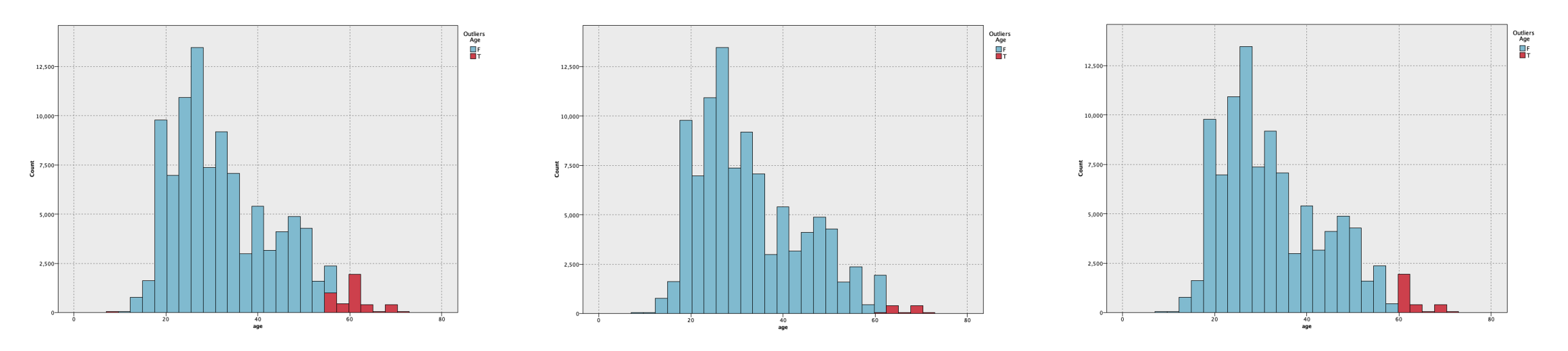

**Maaike**

## Data Preparation - Main Dataset

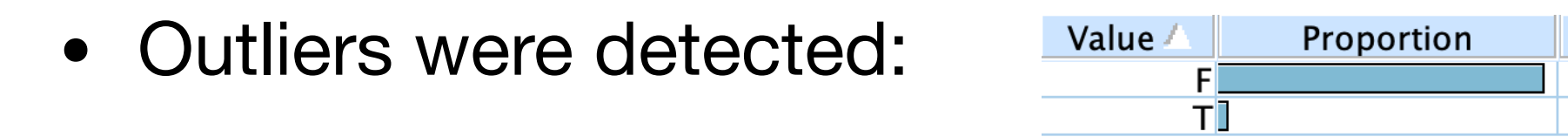

- Through the select node, the outliers were deleted.
- The database went from 99,276 records to 96,462 records

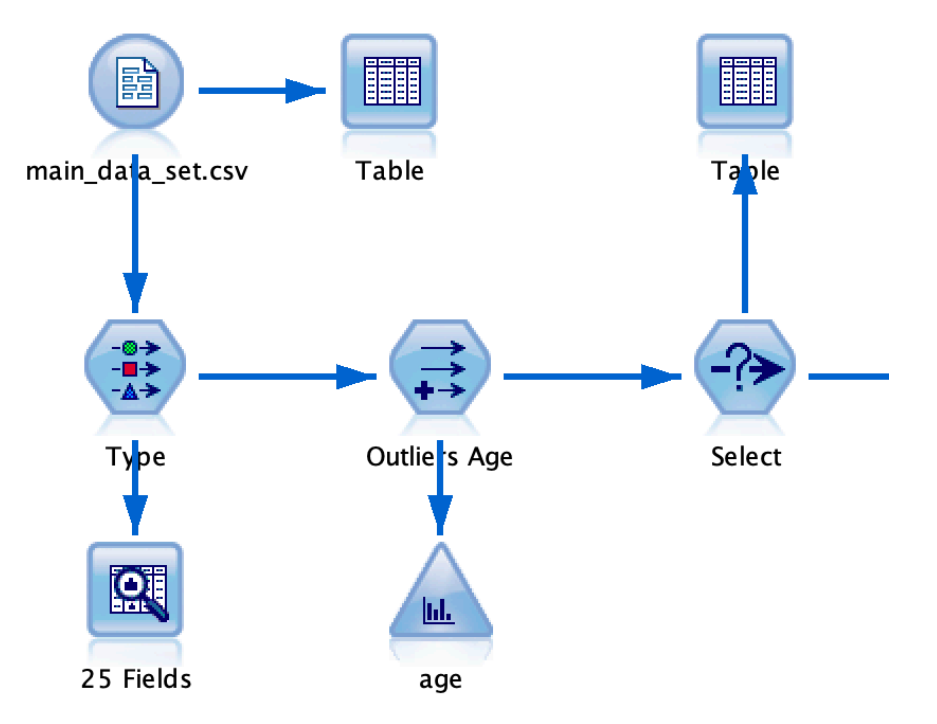

 $%$ 

97.17

2.83

Count

96462

2814

### Data Preparation -Main Dataset

- Dataset was checked for empty ratings by checking if rating was equal to 0. Moreover, it was checked if all movies had at least one genre.
- This was done through the derive node by creating a flag for any entry that complies with the following equation:
	- 'Unkown'=0 and 'Action'=0 and 'Adventure'=0 and 'Animation'=0 and 'Childrens'=0 and 'Comedy'=0 and 'Crime'=0 and 'Documentary'=0 and 'Drama'=0 and 'Fantasy'=0 and 'Film-Noir'=0 and 'Horror'=0 and 'Musical'=0 and 'Mystery'=0 and 'Romance'=0 and 'Sci-Fi'=0 and 'Thriller'=0 and 'War'=0 and 'Western'=0 or rating  $= 0$

## Data Preparation -Main Dataset

- After checking the flags, it turns out that all entries had a rating and every movie had at least one genre assigned to it.
- At the end, the record count was deleted from the database through the filter node

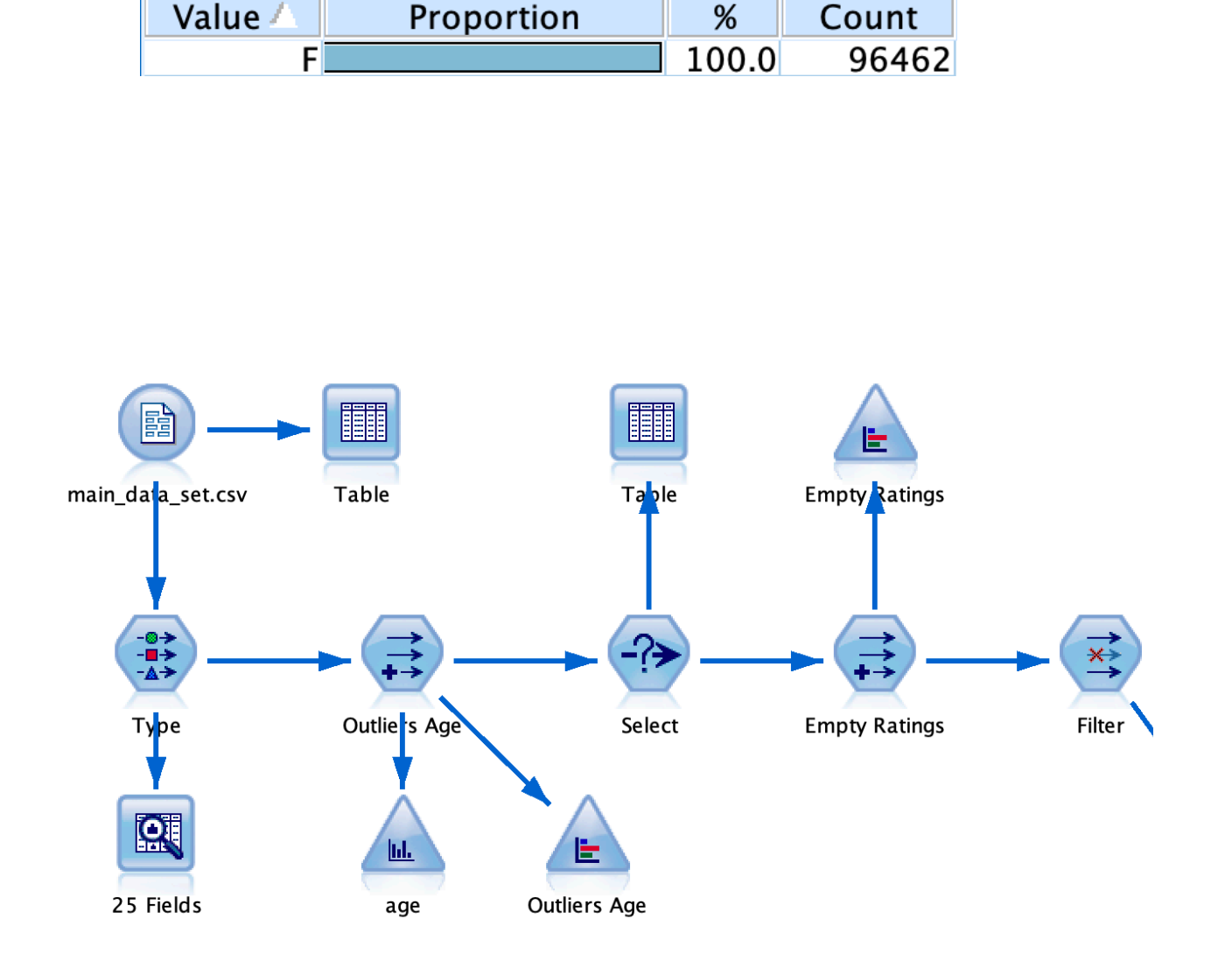

## Data Preparation

User Average Rating per Genre

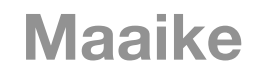

- Within the dataset, there are many users have a 0 average rating for a genre. This means that they have never rated a movie within this genre (since all ratings are between 1 and 5).
- In order to ensure that these zeros are not taken into account when doing calculations, the filler node is used to transform all zeroes to \$null\$ values for all genres

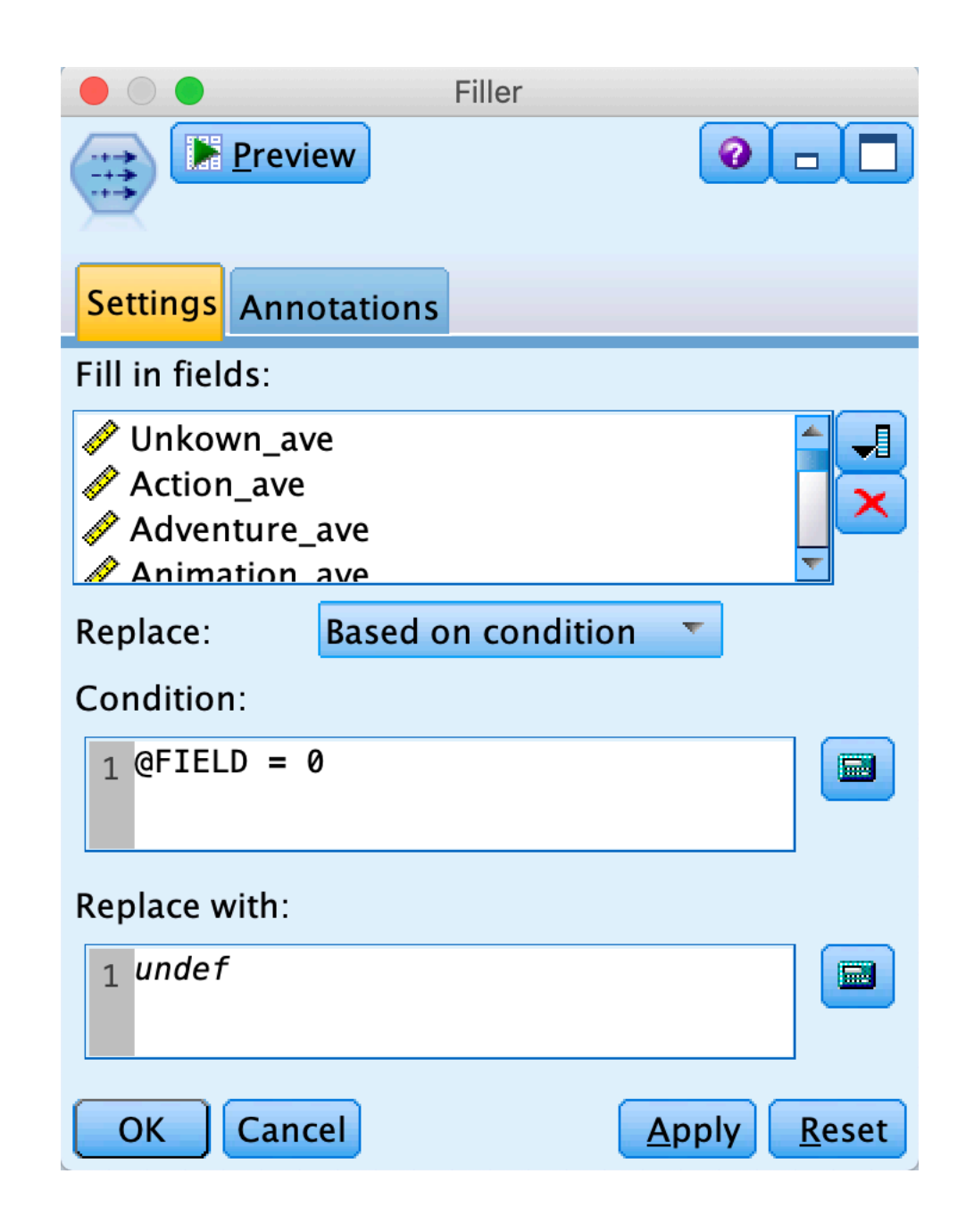

- At the end, all data will need to be normalised. This is done because there can be a huge difference in ratings given depending on the type of person: a positive person might rate all 4's and 5's, whereas a more negative person can give ratings of 2's and 3's, but enjoy the movies the same.
- By normalising the data, you can see how the user's rating is compared to their average rating. Above 0 is better than usual, below 0 is worse than usual.
- For this, we will need to know the average of the averages of the user. The user can love one genre and hate the other: to gain a better understanding of how the user rates, all averages need to be taken into account.

- A derive node is used to create a new field: avg user avg (average user average).
- First, all averages are added through the following formula:
	- (sum\_n(@FIELDS\_BETWEEN(Unkown\_ave,Western\_ave)))
- Then, this number needs to be divided by all the genres that have a value. Therefore, all null values need to be subtracted from the 19 genres. This is done through the following formula:
	- (19 (count\_nulls(@FIELDS\_BETWEEN(Unkown\_ave,Western\_ave))))

- It was checked if average user average was ever equal to '0' (meaning the user did not rate any items). This was not the case: Value Proportion Count 100.0 F 942
- Through a filter node, the outliers column was deleted.

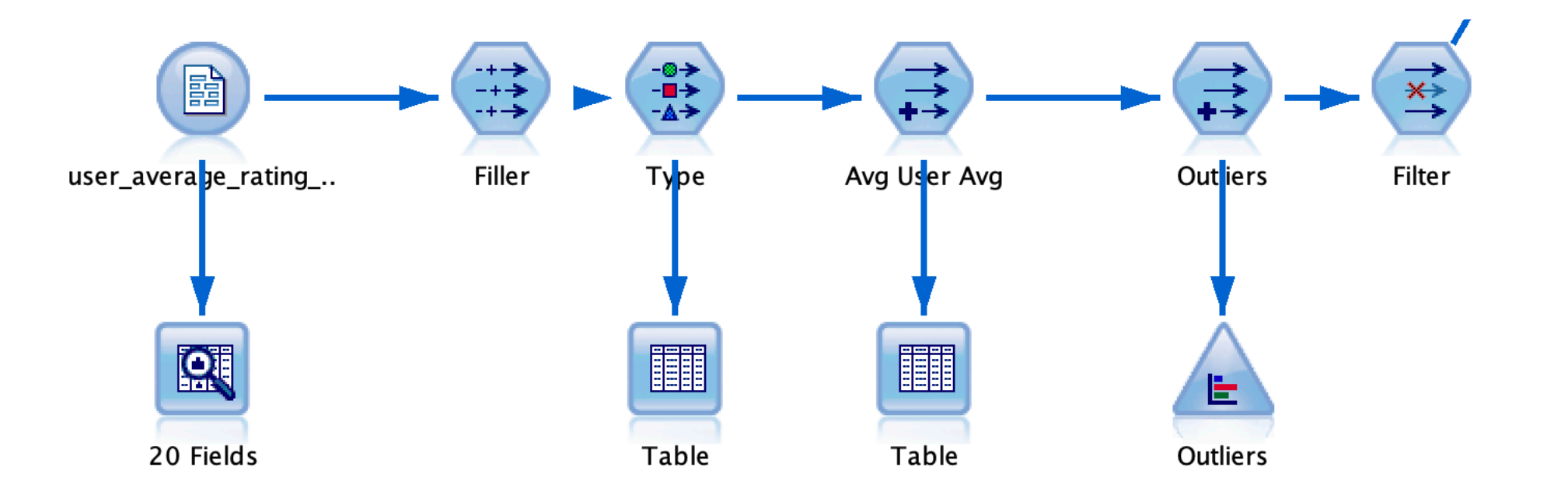

# Data Preparation

Merged Dataset

**Maaike**

## Data Preparation - Merged Dataset

- Both datasets were merged using the merge node. They were merged on the user-id.
- The dataset was sorted on the user-id (ascending order) through the 'sort' node.
- Now, the dataset needs to be normalised. This can be done through the filler node. Here, the ratings and all the averages per user needed to be subtracted by the average user average:

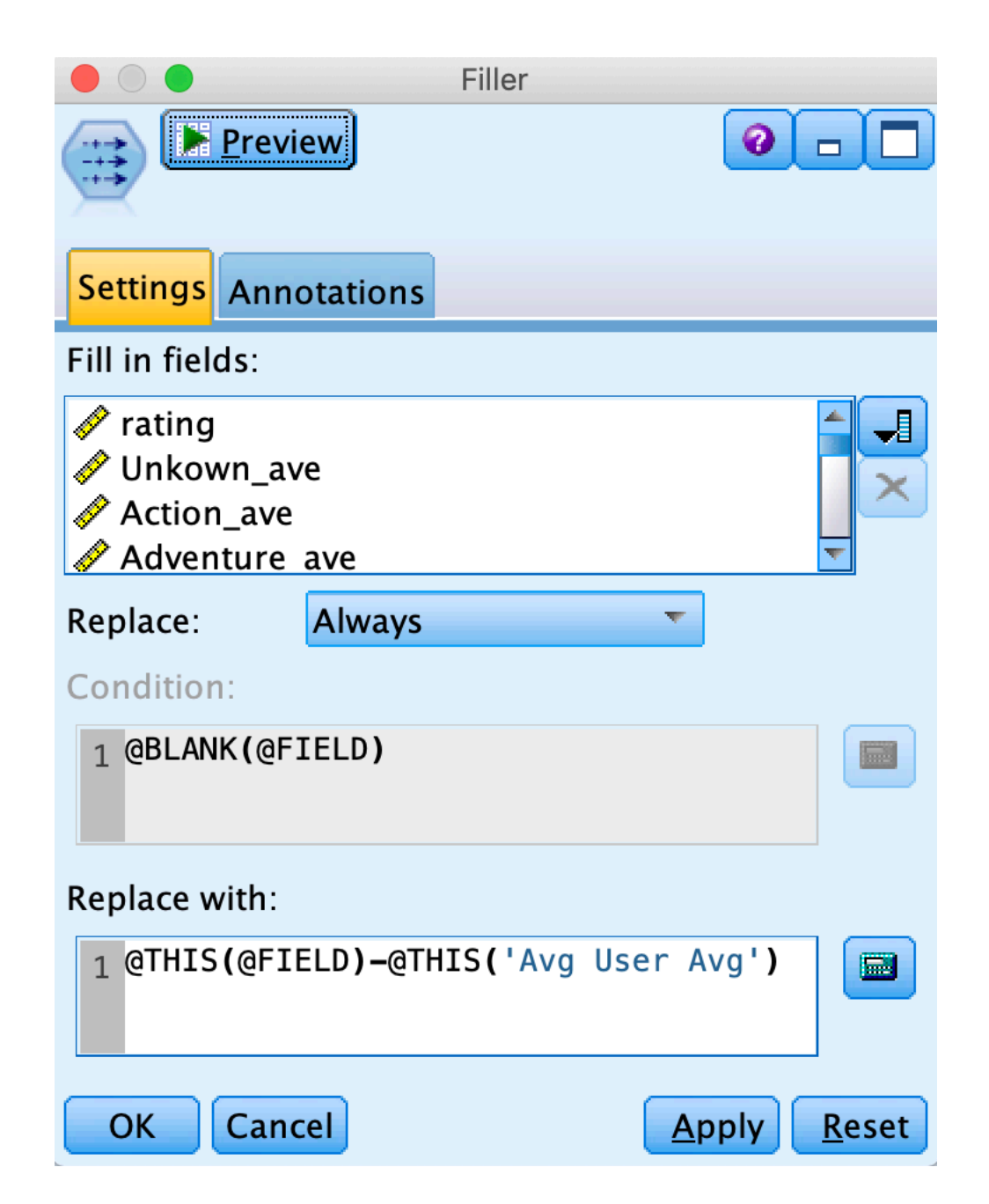

## Data Preparation - Merged Dataset

• A partition node was added to create a testing set and a training set. The setup for the merged dataset was:

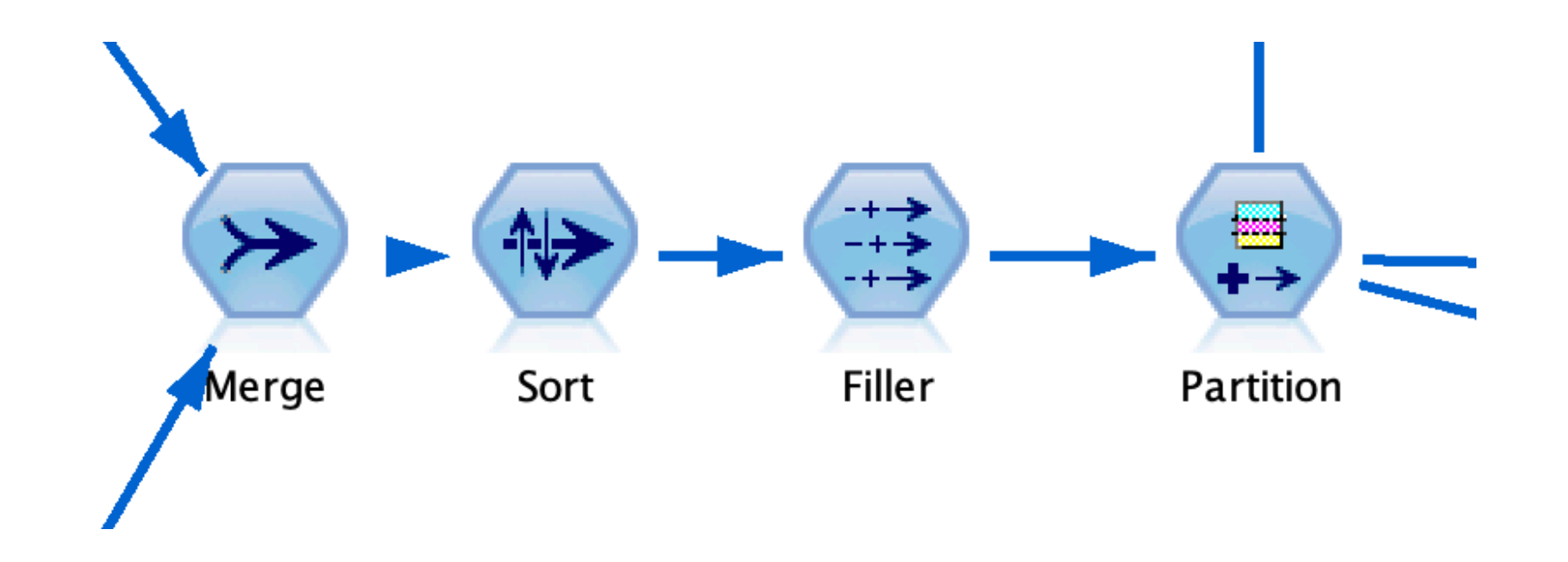

## Data Preparation - Merged Dataset

• The setup for the entire data preparation process:

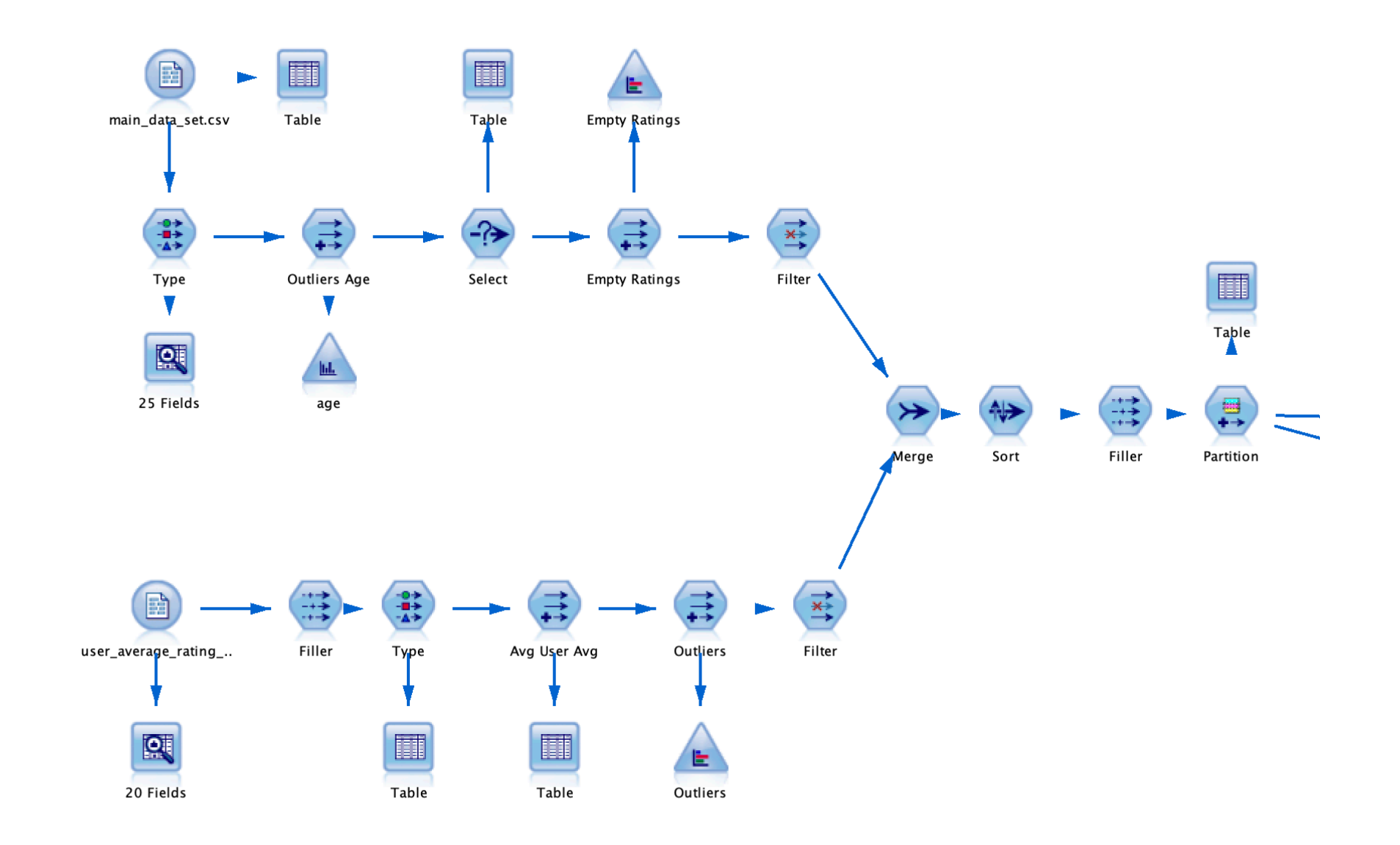

Understand which is the most popular age group is and see which is their most popular genre of movie: based on this information, movie makers can produce popular genre movies for suitable audiences.

- First, we must understand which is the most popular age group.
- Binned all the users ages into 6 groups.
- Found out which was the most popular age group.

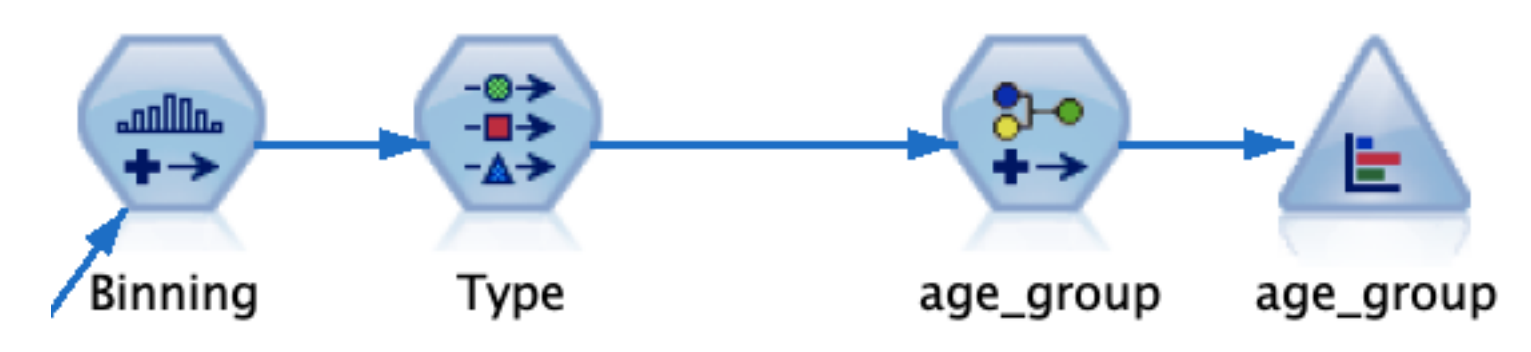

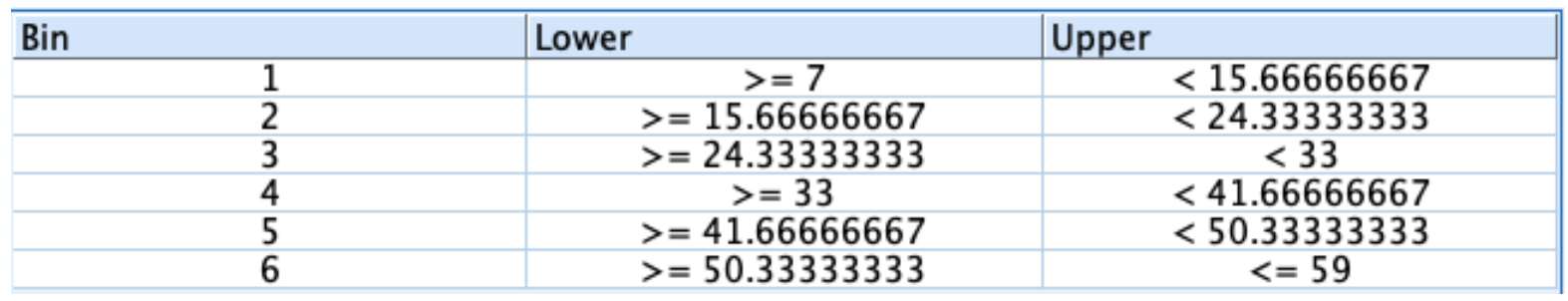

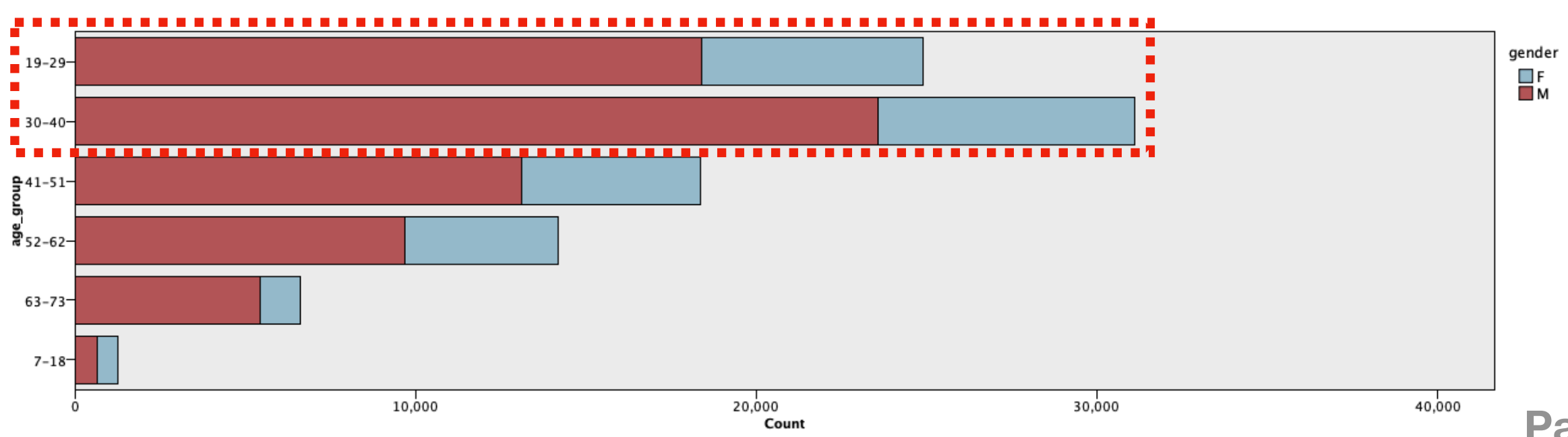

**Pammu**

- After looking at the graph, we decided to chose the popular age group of 19-40 years for a wider analysis.
- After analysing the graph, we decided to chose genres that have ratings more than 0.

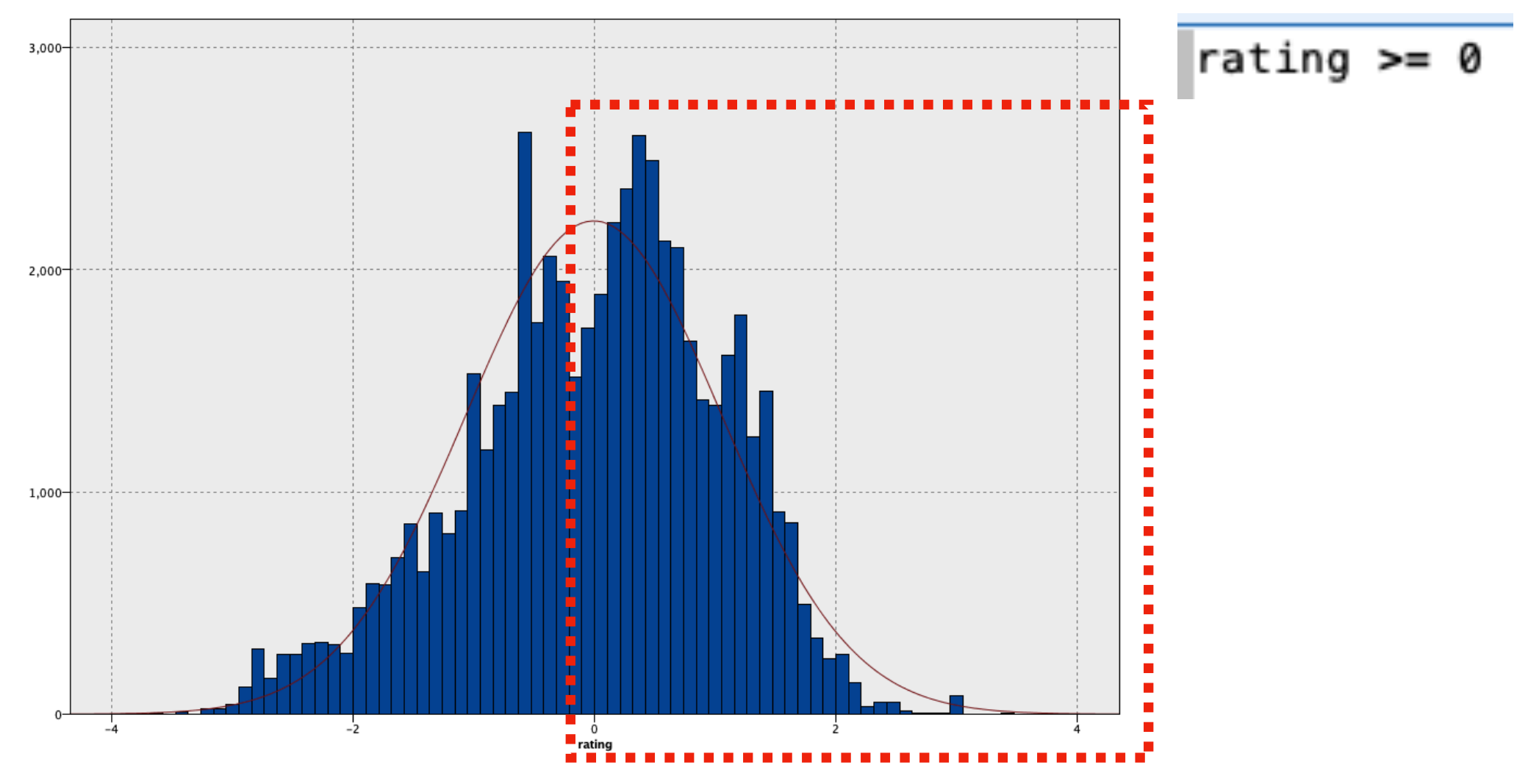

**Pammu**

- After that we checked the count of ratings given for each genres.
- After sorting through the table, and filtering it, we found a table which shows which are the 4 most popular genres for the selected age group.

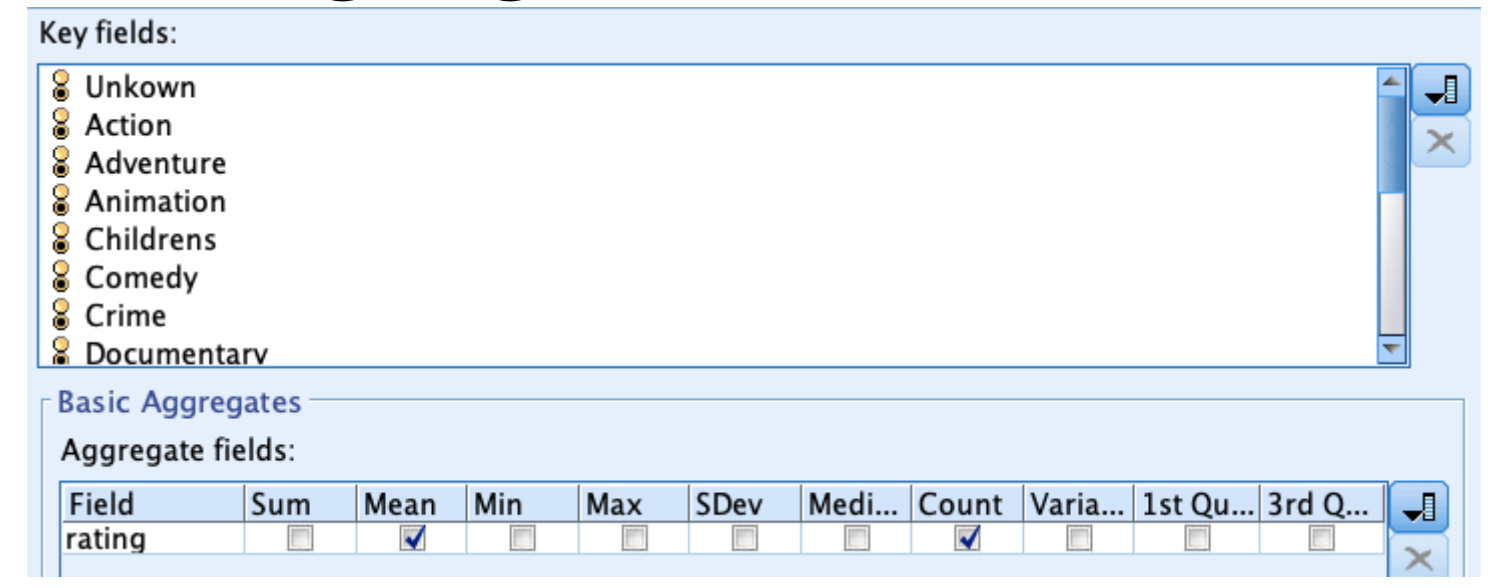

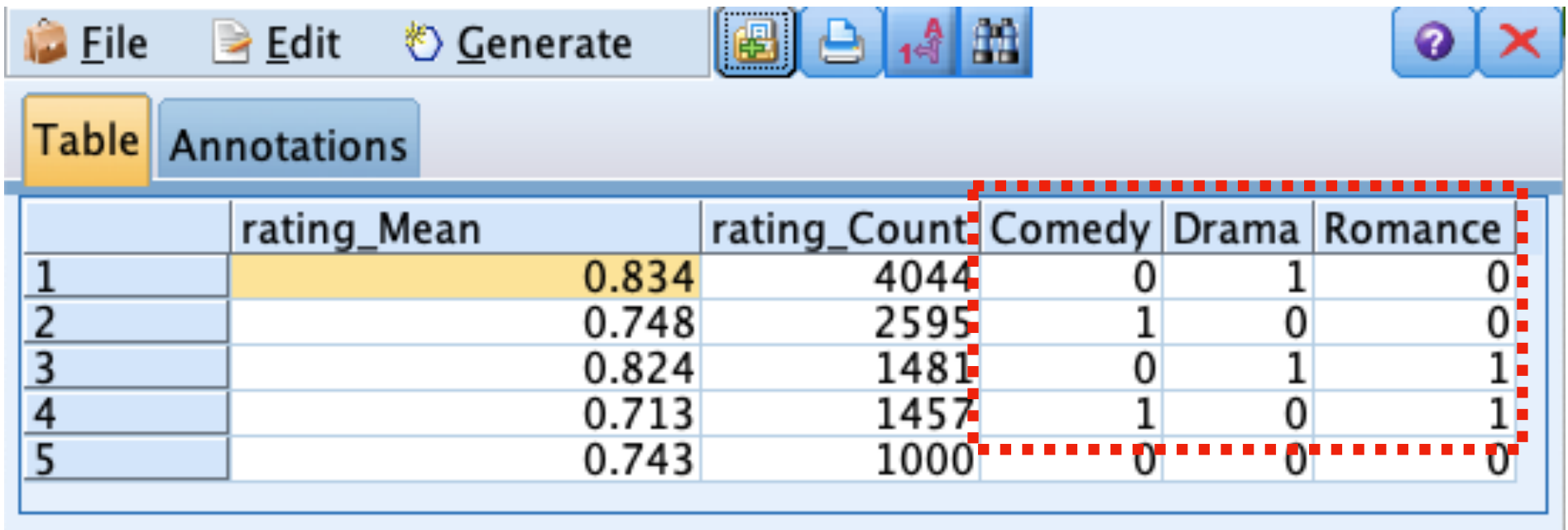

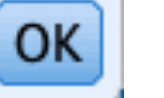

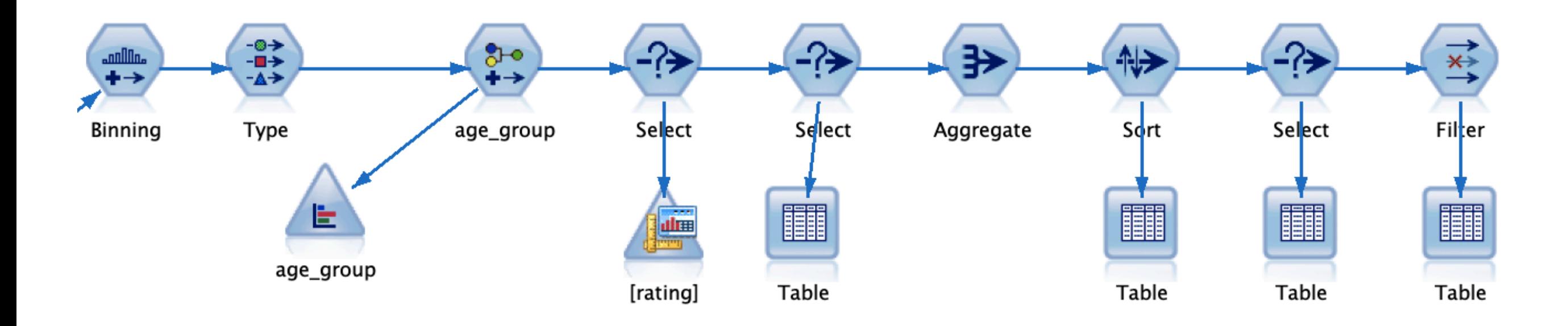

The final setup for business goal 1 can be seen above. Of course, the data preparation will be added before this string in order to provide the complete result.

#### **Business goal 2: Show which combinations of movie genres work well and show how many movies there are already produced in that genre**

Understand which genres are the most popular movie genre combination and how many movies are produced, such that movie producer has quick insight and could determine in which genres combination could be option for a new movie.

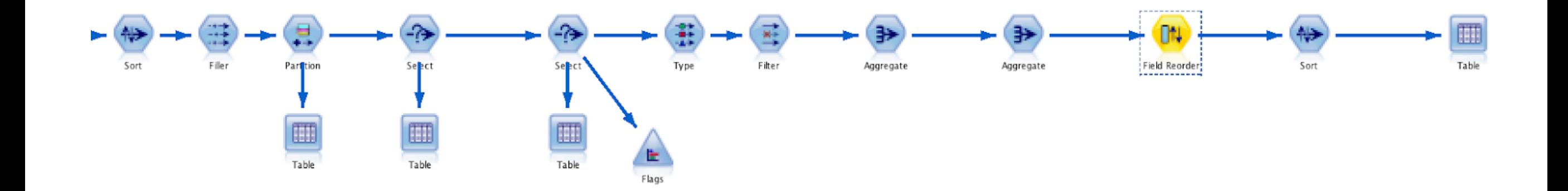

#### **Carmen**

• First we must understand what the popular movies are, therefore we need to select and discard(delete) all the not popular movies. According to the normalized values, every movie with a normalized rating above 0 is a popular movie.

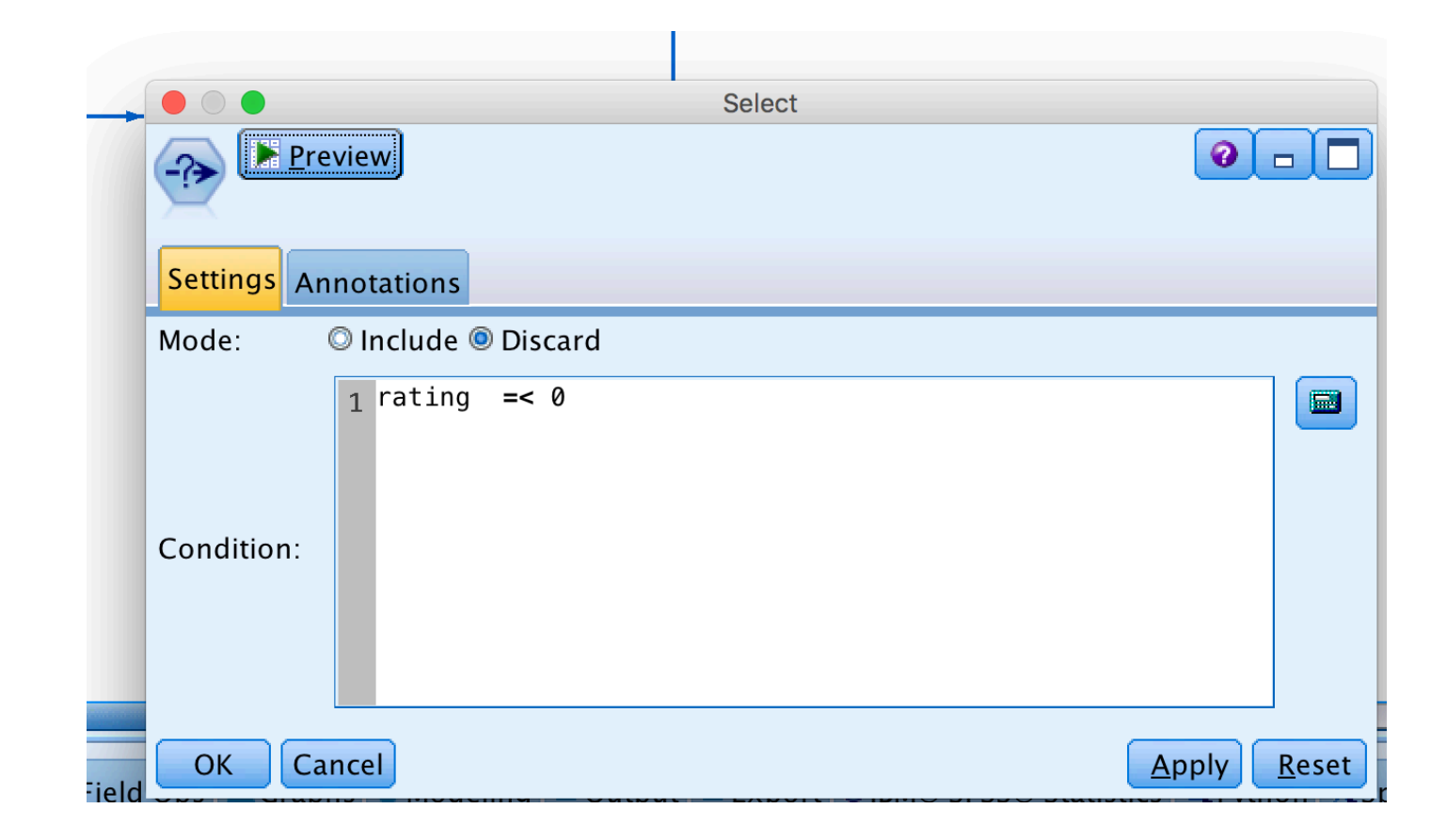

#### **Carmen**

• After that we can start to determine the popular combinations. A combination always exist out of two componenter, therefore we can discard all user that only rated 1 genre. We can calculate that by taking the sum of all movies genres. If the sum adds up to 1, we know only one genre is used instead of two and then we can discard them.

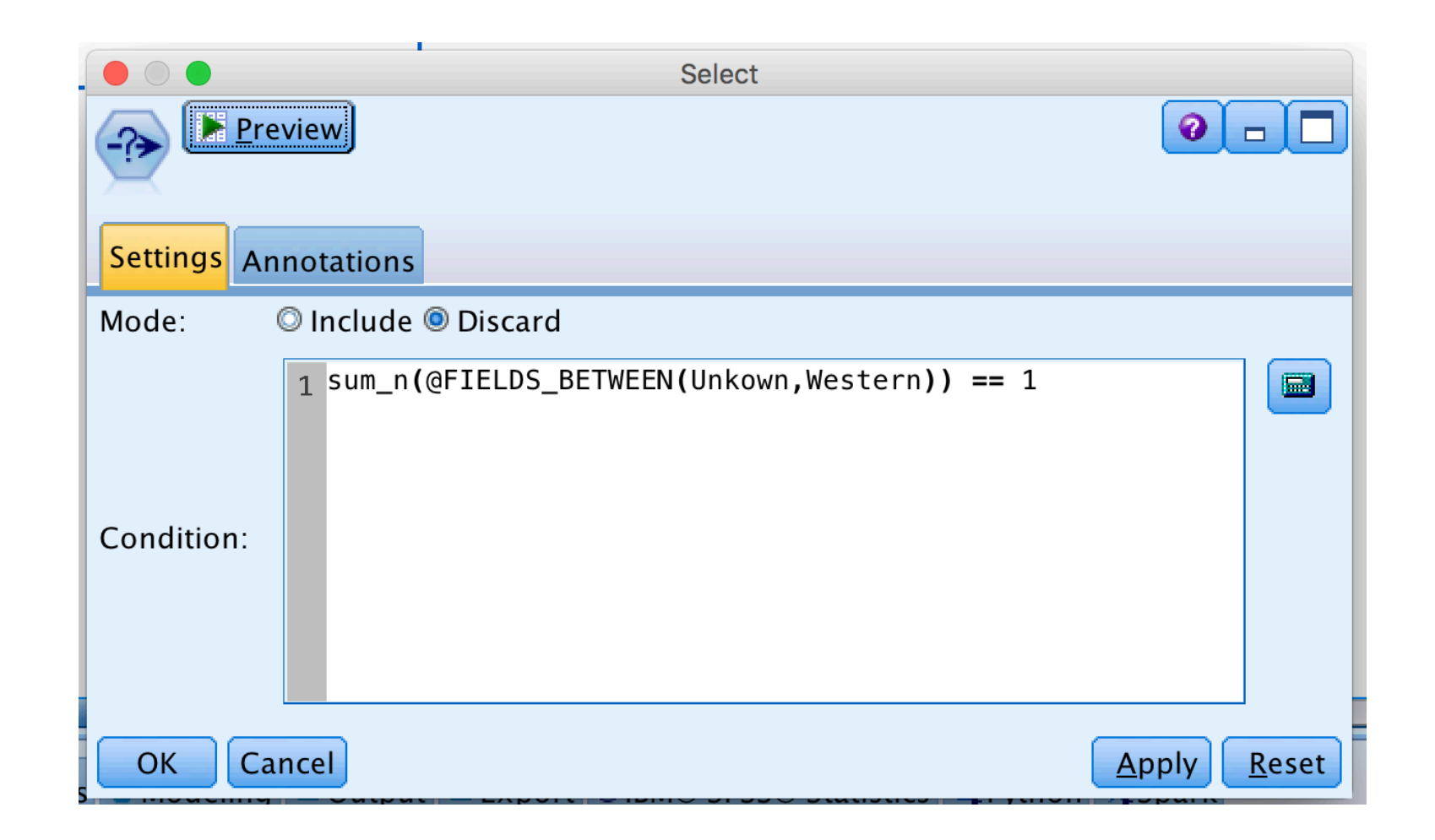

• After that we filter out all the stream we don't need, for a clearer result in the table

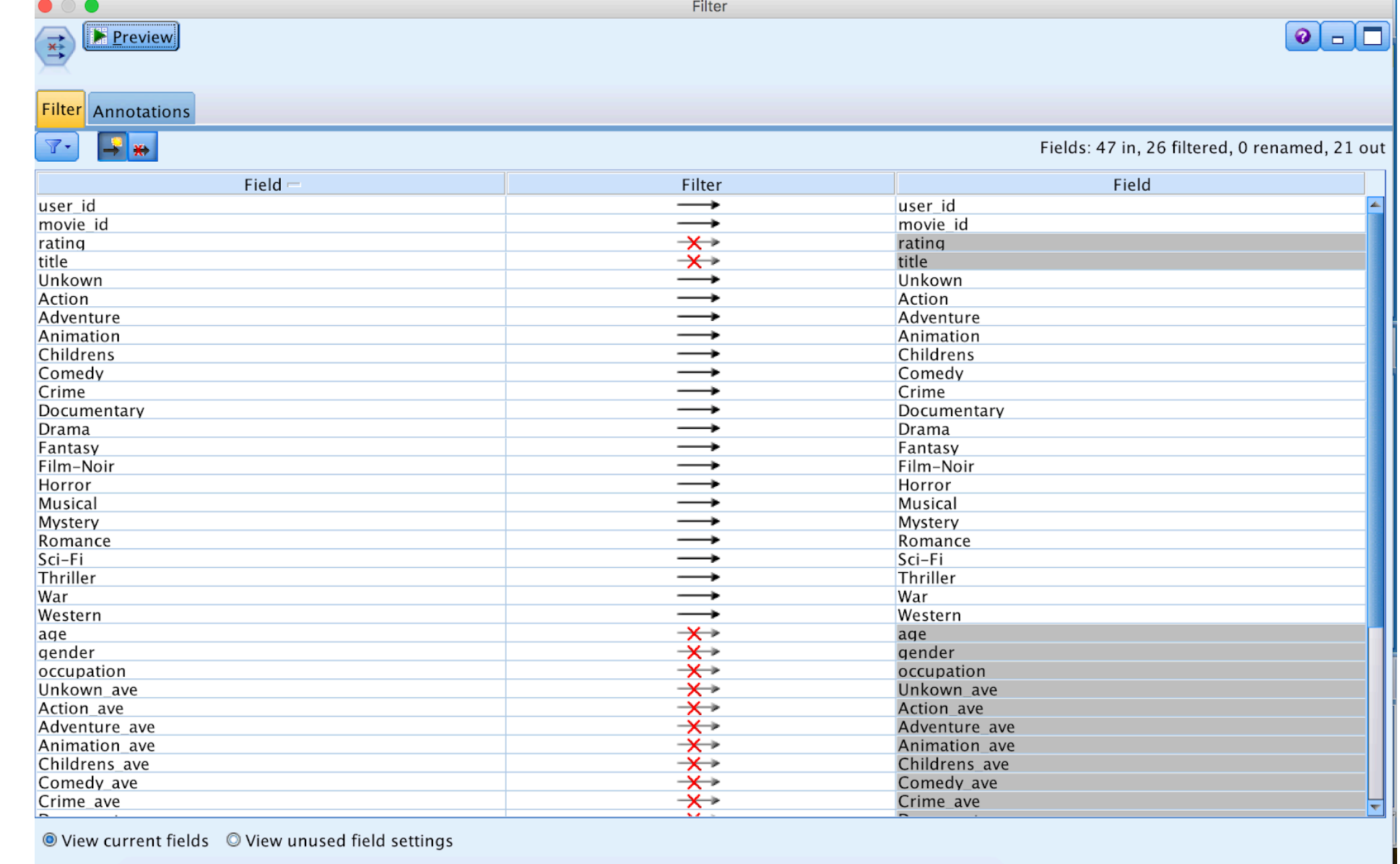

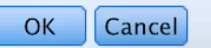

**Carmen**

 $\boxed{\underline{\text{Apply}}}$  Reset

After that we first aggregate on unique (popular) movies and the genre we have in the datafile.

And then aggregate again on unique combinations of genres.

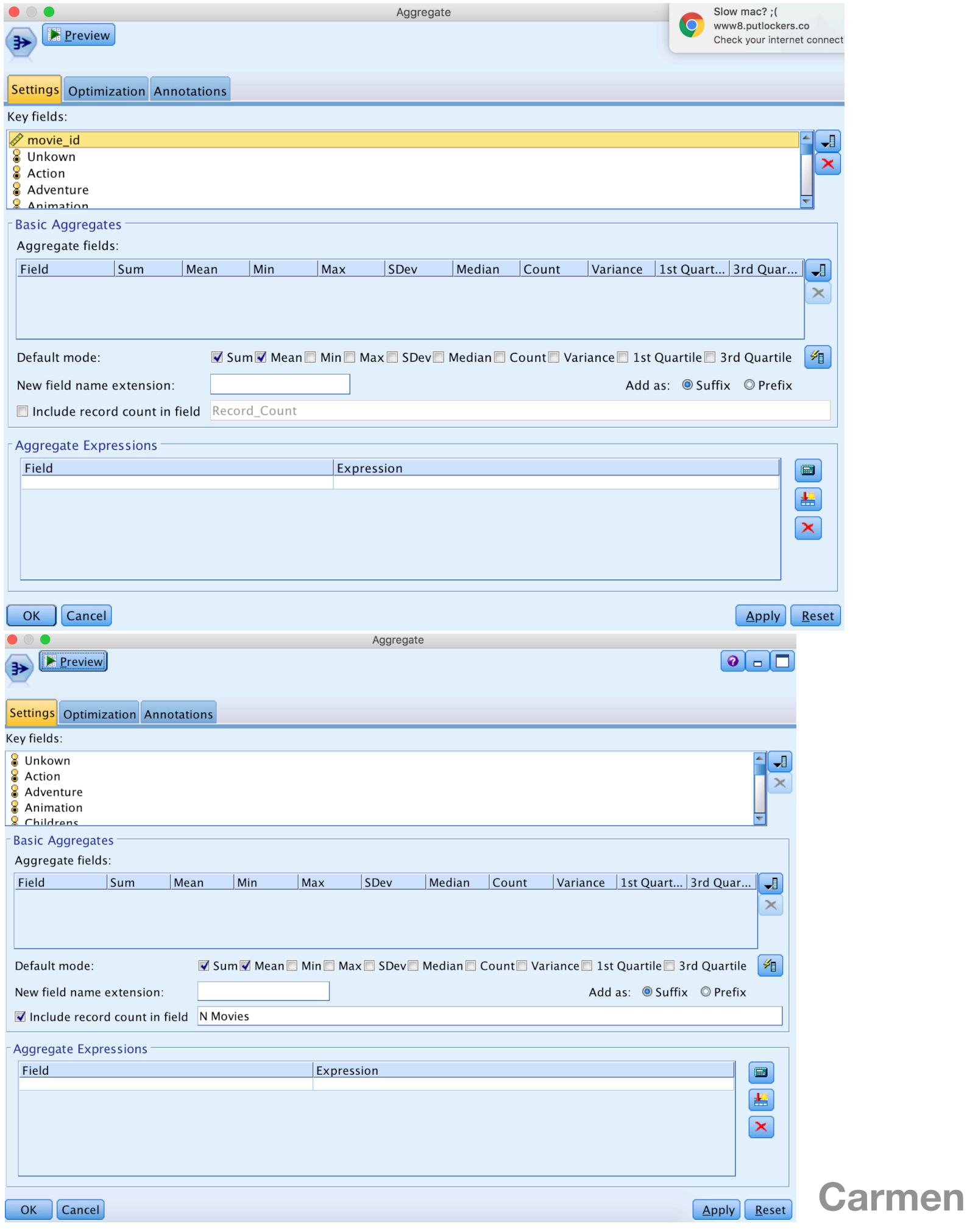

After this the table should be made more insightful, therefore we change the order of the columns and order them from high to low.

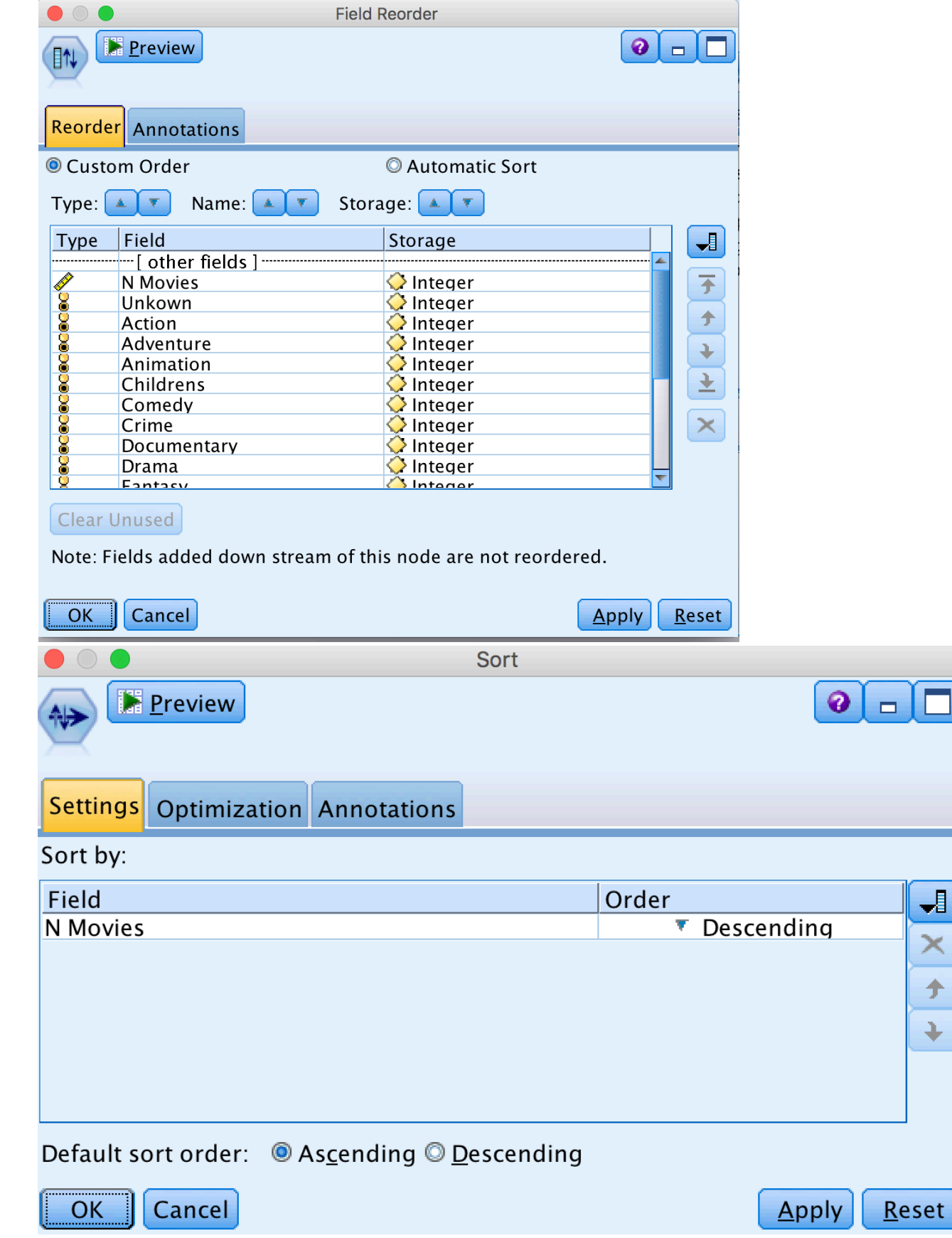

#### Table (20 fields, 197 records) #2

D Eile B Edit も Generate 80

#### Table Annotations

 $\bullet\bullet\bullet$ 

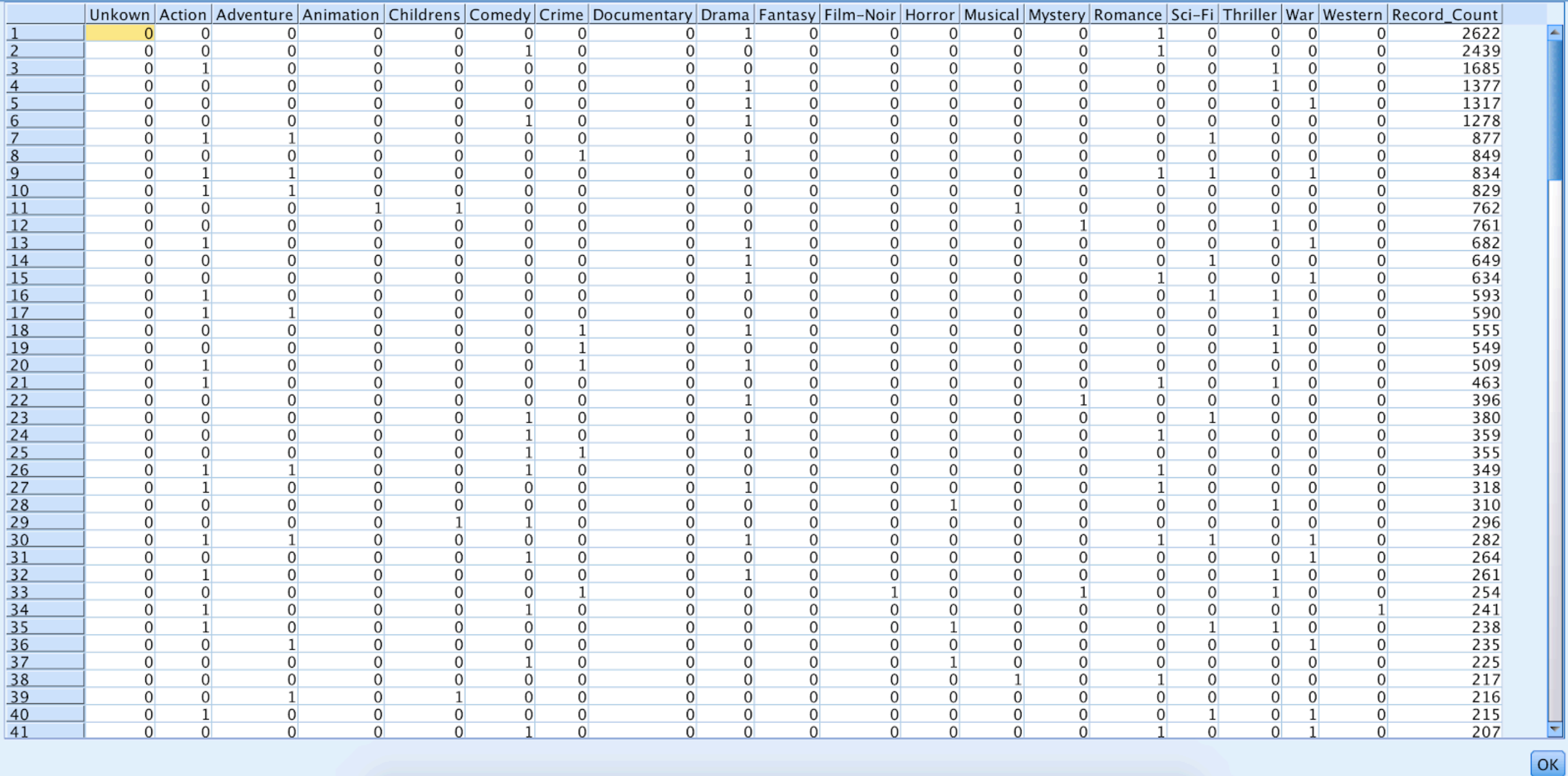

 $\boxed{\bullet}{\mathbf{X}}$ 

Understand who the most active users are and see what their occupation is: when there are many active users in the same workplace, they could be given discounts if they invite their colleagues to also join the rating platform

- First, we must understand who the active users are. We count every occurrence of the user id in the table through the aggregate node.
- Moreover, we must also understand how many people work in a certain workplace. Here, we also use an aggregate node to count every occurrence of an occupation in the table.
- The files are then merged together: active users on user-id and workplace on occupation

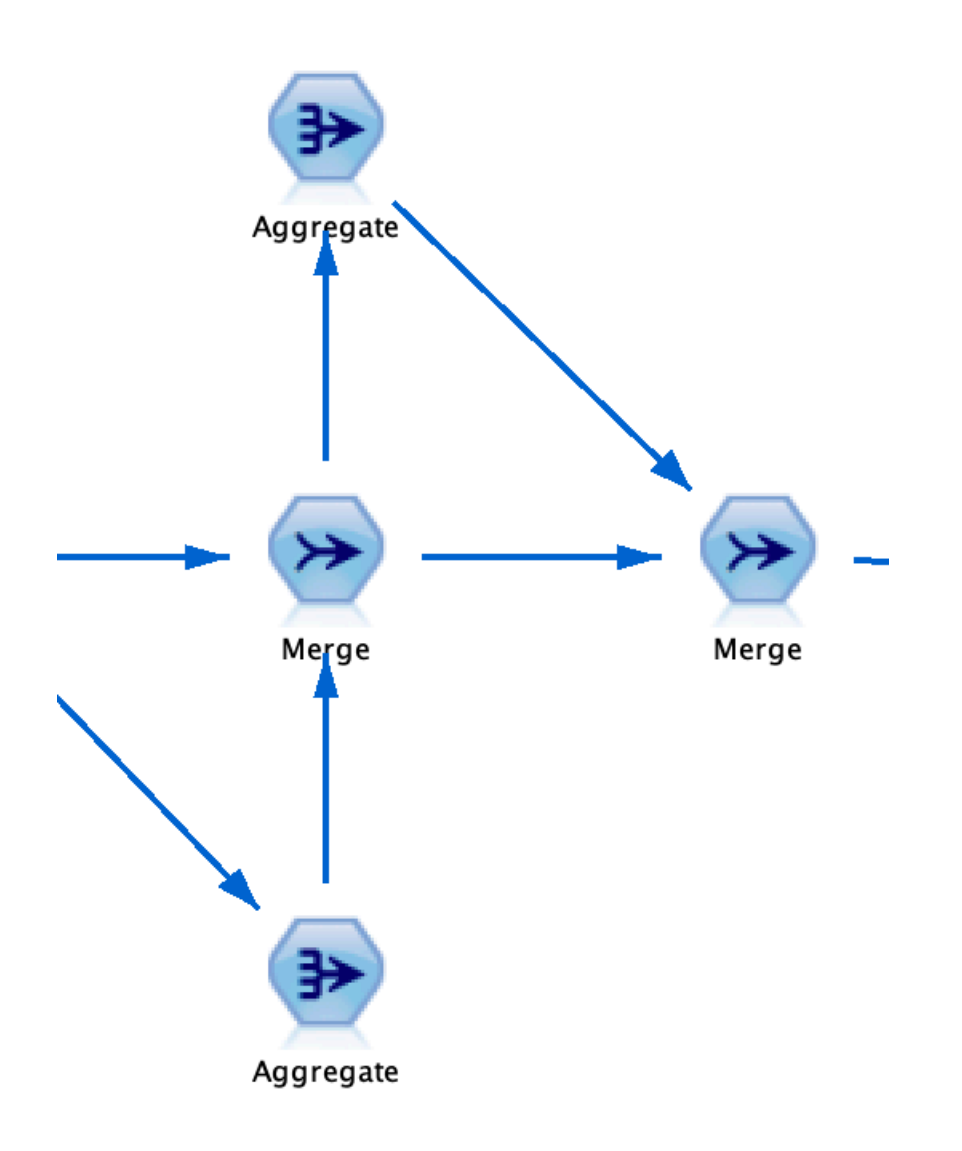

- Next, everything but the following four columns are removed from the dataset through the filter node:
	- Occupation
	- Occupation\_count
	- User\_id
	- User\_id\_count
- Then, occupation type is set to nominal through the type node.
- The table is then sorted on user\_id\_count (descending)

| <b>Preview</b><br>룠       | Filter                                       | Ø                |
|---------------------------|----------------------------------------------|------------------|
| <b>Filter</b> Annotations |                                              |                  |
| Y +                       | Fields: 49 in, 45 filtered, 0 renamed, 4 out |                  |
| $Field =$                 | Filter                                       | Field            |
| occupation                |                                              | occupation<br>∸  |
| occupation Count          |                                              | occupation Count |
| user id                   |                                              | user id          |
| user_id_Count             |                                              | user_id_Count    |
| movie id                  |                                              | movie id         |
| rating                    |                                              | rating           |
| title                     |                                              | title            |
| Unkown                    |                                              | Unkown           |
| Action                    |                                              | <b>Action</b>    |
| Adventure                 | ******                                       | Adventure        |

◎ View current fields ◎ View unused field settings

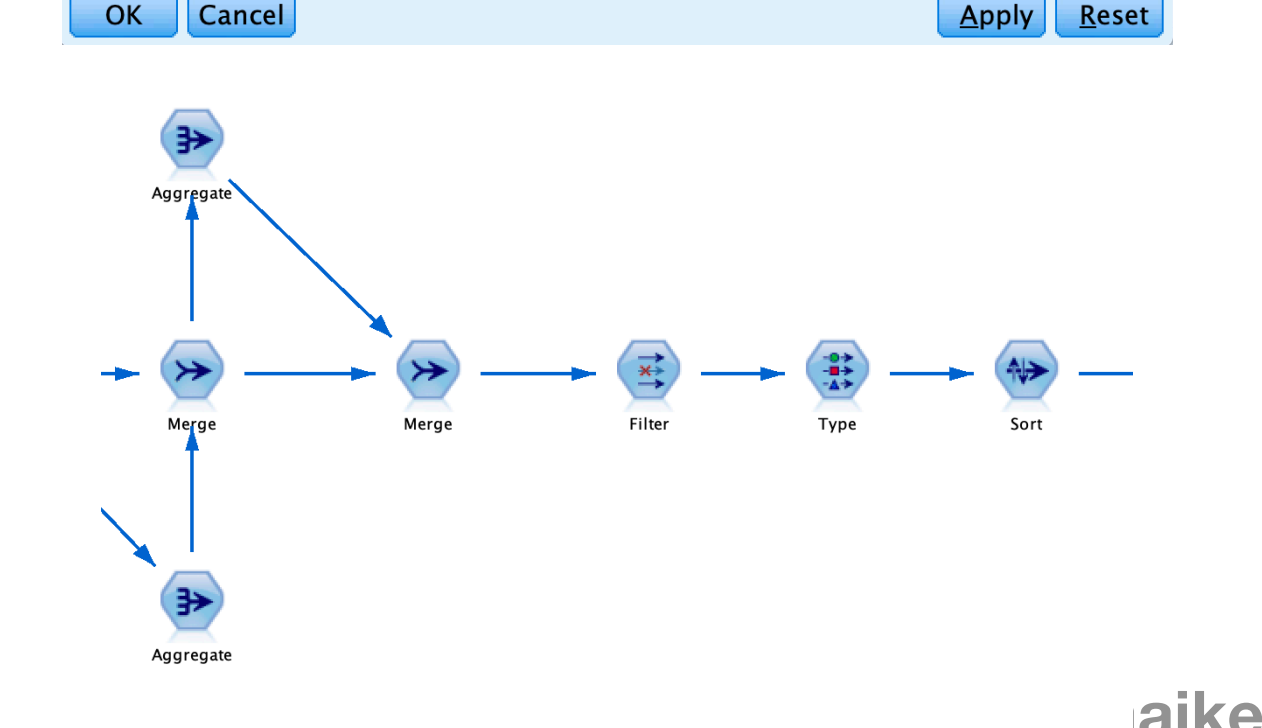

- Every user has multiple entries (since there used to be multiple rows with different ratings). Since these columns have been deleted, the table contains many duplicate rows.
- Through the 'distinct' node, we 'create a composite record for each group' based on the user\_id. Now, every user\_id only has one row in the table and the most active user is ranked at the top:

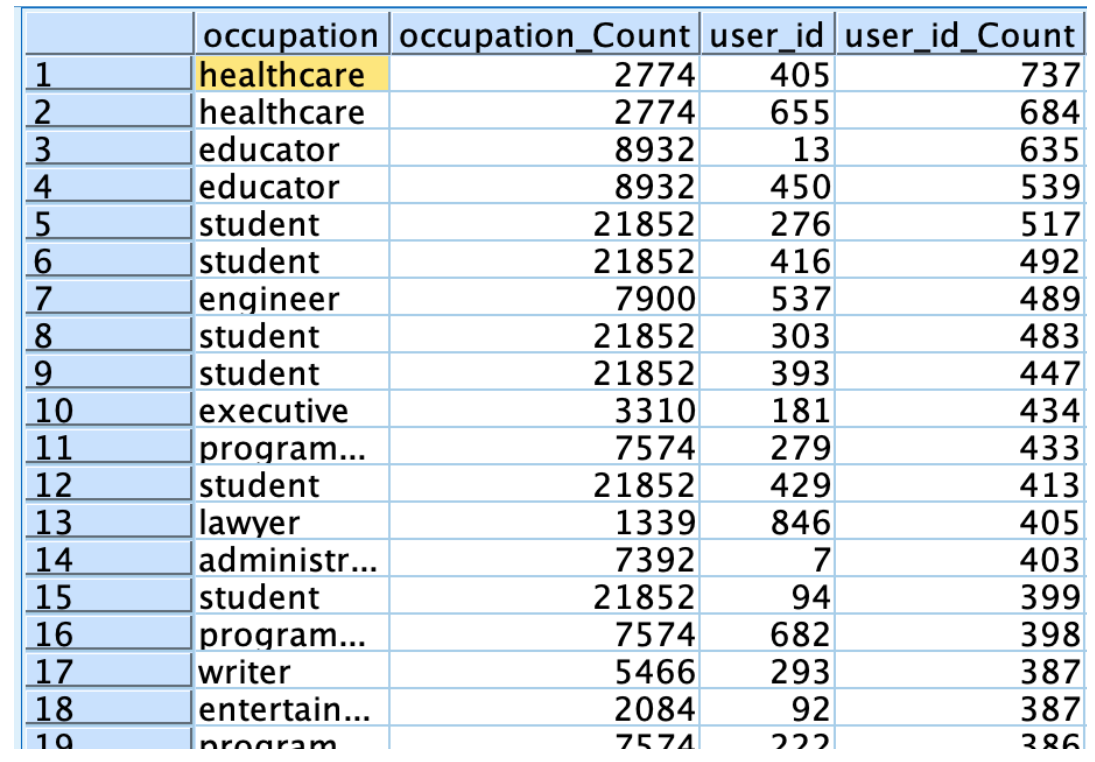
- A filter node is used to remove 'record count' from the dataset.
- We can now add a distribution graph and show where all the users work:

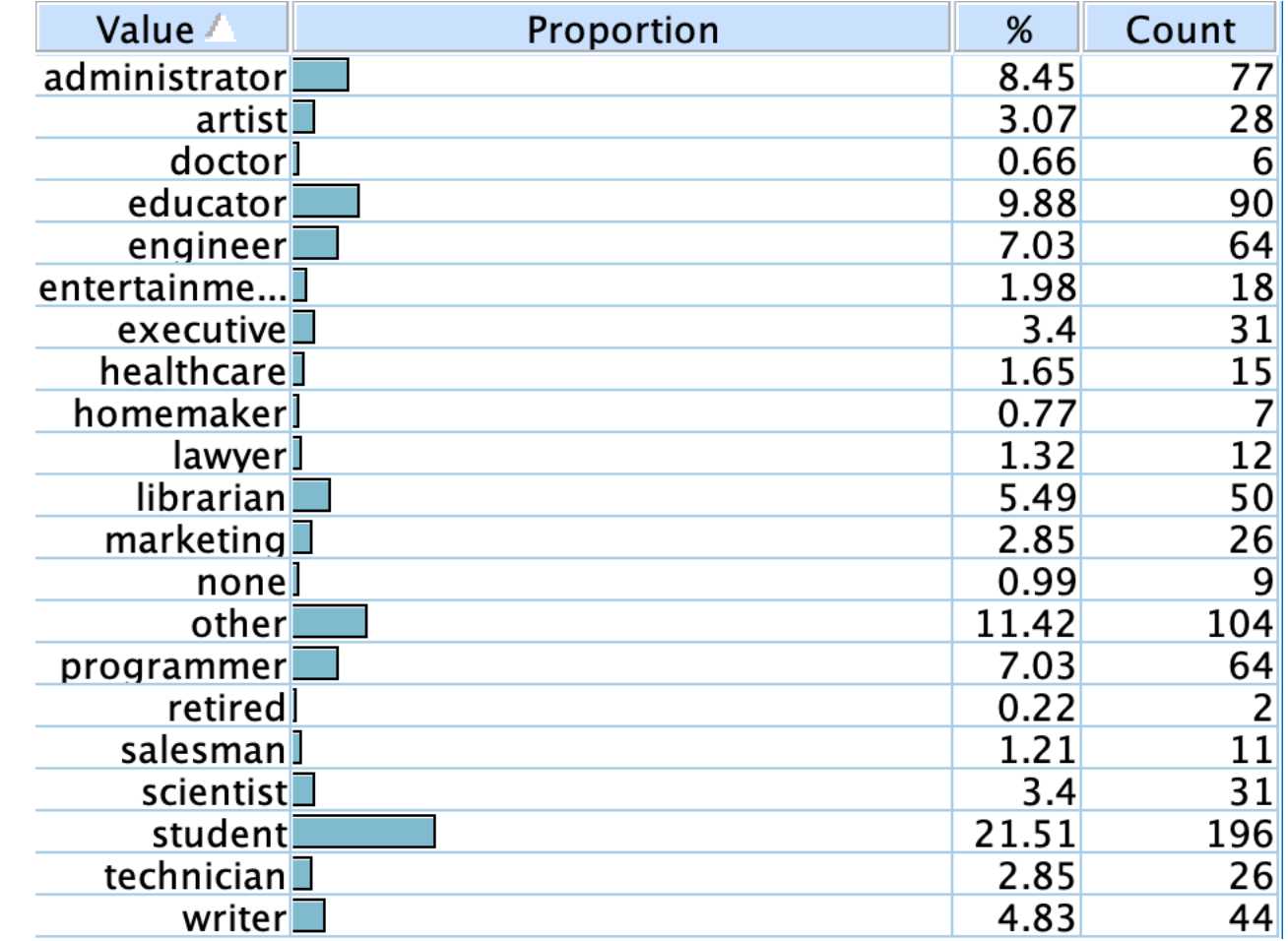

• However, we are interested in the most active users. Therefore, we will select the top 10% of the dataset. Since there are 911 records, we look at the 91st entry and see that the user count is 244. Therefore, we will use a select node to include all the entries that have a user\_id\_count of 244 or higher. The distribution now looks as follows:

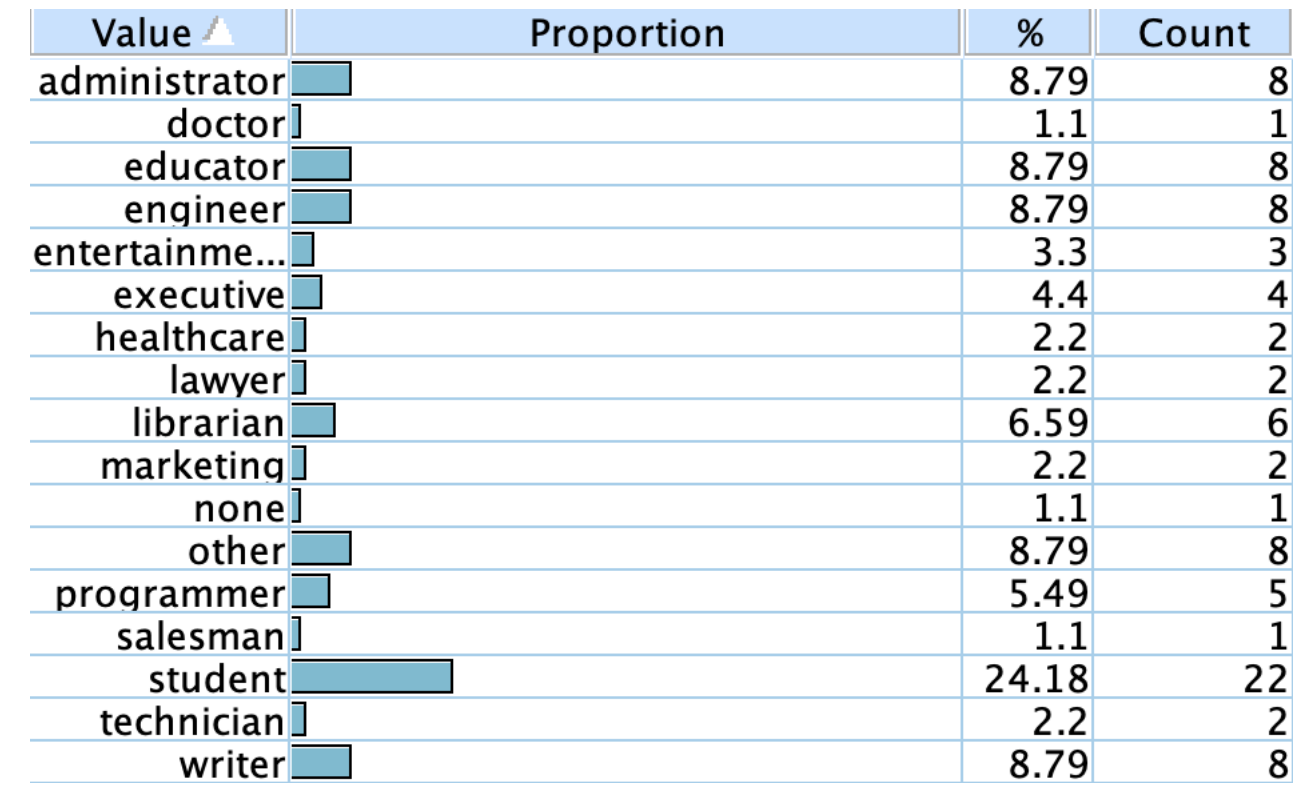

- Even though we can see where the top 10% of active users work, it does not yet show where the most active users (1%) work. There is still a large difference between the 1st percentage and 10th percentage of active users. Therefore, we will show this distinction within a graph.
- Right now, the user only has an id or a count of how many times they have rated a movie. However, if we now bin the users, they will either be binned on user\_id or their count. User\_id does not take into account who the most active user is. The count will not be able to create bins of equal distance and equal users. Therefore, this step will need to be completed in two-fold.
- First, a derive node will be used. The derive node will count whenever the user\_id is higher than 0 (which is always), ensuring that every entry receives their own rank. (This could have been done through binning with ranking order on percentile, but whenever a user\_id\_count was equal, one entry was ignored)

- We now have a ranking (variable is called Create Equal User Values), which allows us to create bins of equal amounts of users based on their rating activism.
- The bin node is used. It will bin the Create Equal User Values node into 10 bins, meaning every percentage will be shown (the top 10% of users is now again divided into 10 bins).
- Through the distribution graph node, the occupation will be shown with a color overlay of the binned users. The graph has a proportional scale in order to show the different bins better

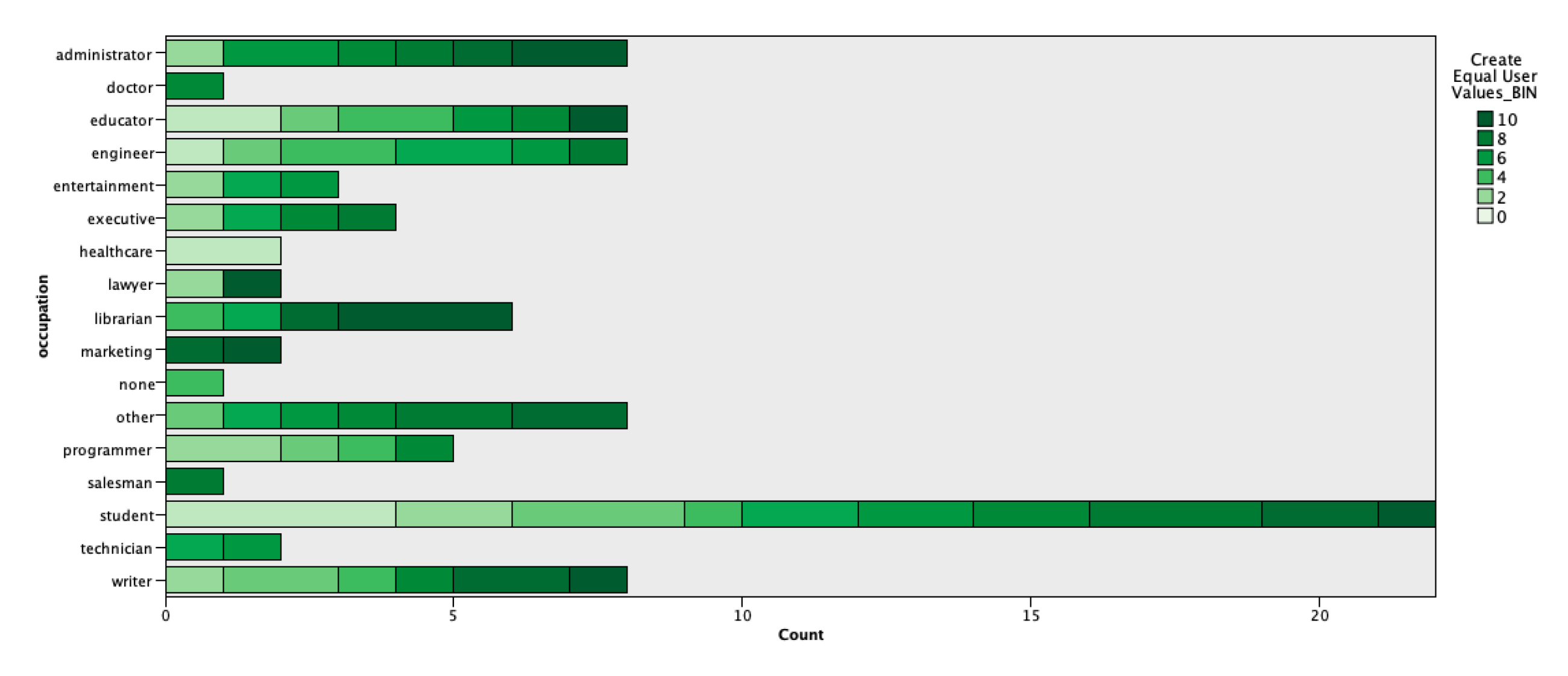

• Here, we can see the percentage of users that work in a specific workplace. The light green indicates that the user is very active. The darker the green gets, the less active the user is.

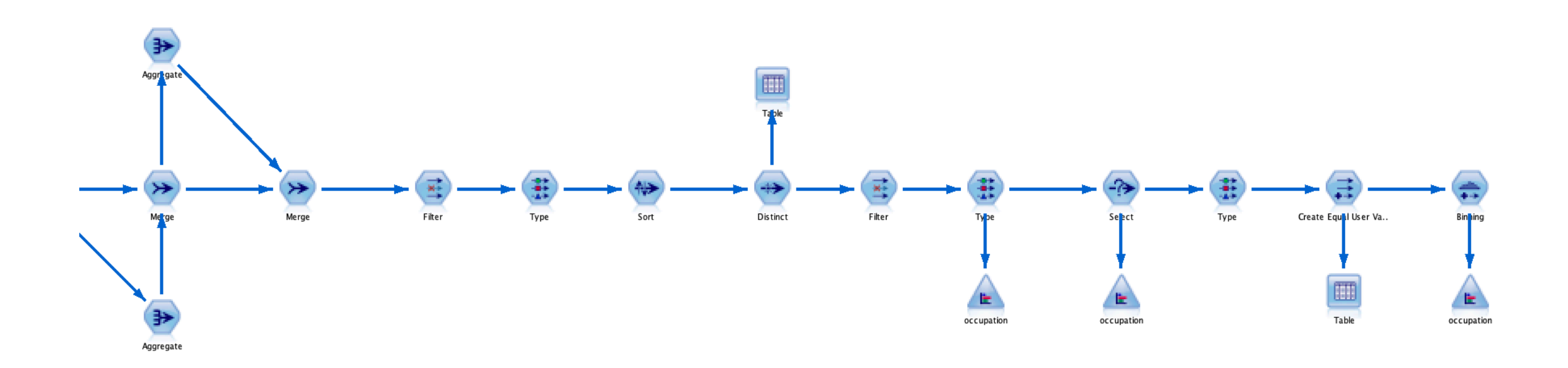

• The final setup for business goal 3 can be seen above. Of course, the data preparation will be added before this string in order to provide the complete result.

Recommend a movie genre that a user normally doesn't watch but might like, by identifying users with similar tastes using the Pearson correlation.

*How would user\_id #34 rate the Sci-fi movie genre (based on how similar users rated Sci-fi)?* 

- To recommend a new movie genre to someone, we must calculate the Pearson coefficient for a particular user. The pearson coefficient tells us a user's "nearest neighbors", that is, how similar other user's tastes are to the chosen person.
- First, we prepare the data to show just the normalized average rating per genre for each user
- Next, we use the Statistics node to calculate the pearson coefficient

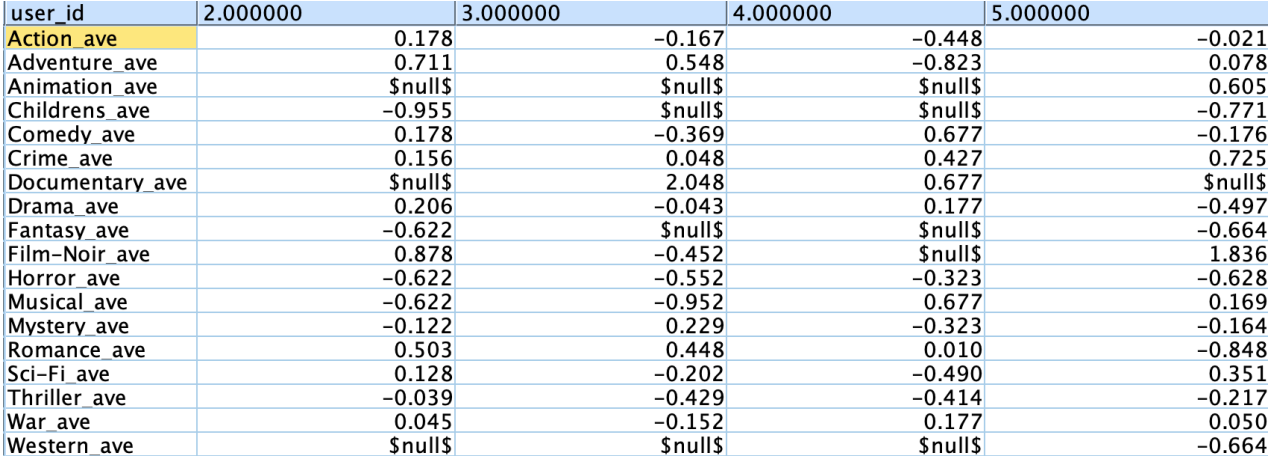

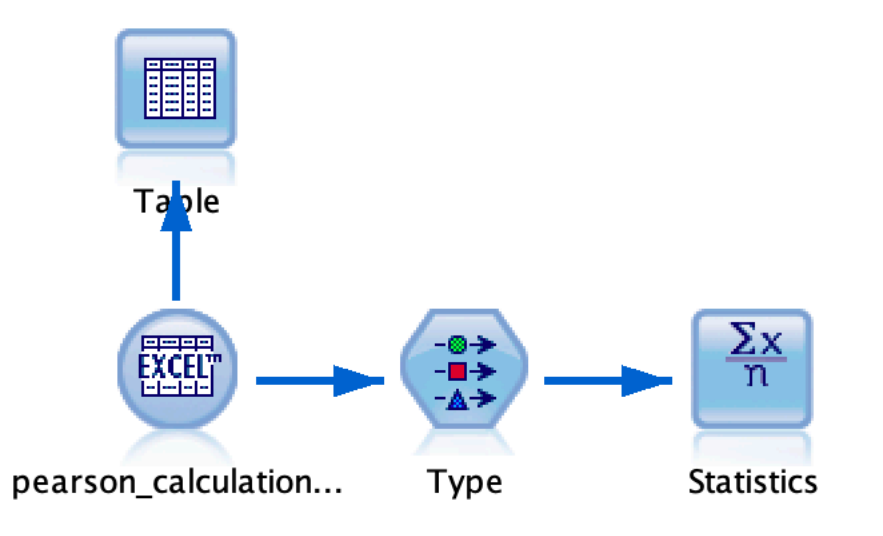

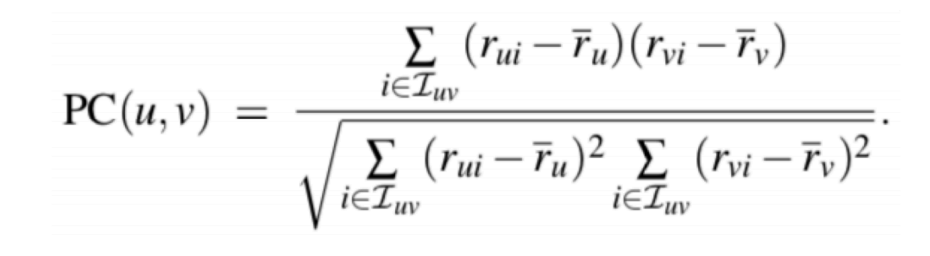

**Charles**

- We calculate the pearson coefficient for a particular user. We chose **user\_id #34**, because this person has 6 null rating values out of 18. This is optimal because they have enough data to calculate an accurate pearson coefficient, but enough nulls for us to give them a prediction.
- We set up the statistics node like so to see which other users have similar movie genre tastes as user #34. We consider the following:
	- $0.0 0.333 =$  Weak relationship
	- $0.333-0.666$  = Moderate relationship
	- $0.666-1.0 =$  Strong relationship

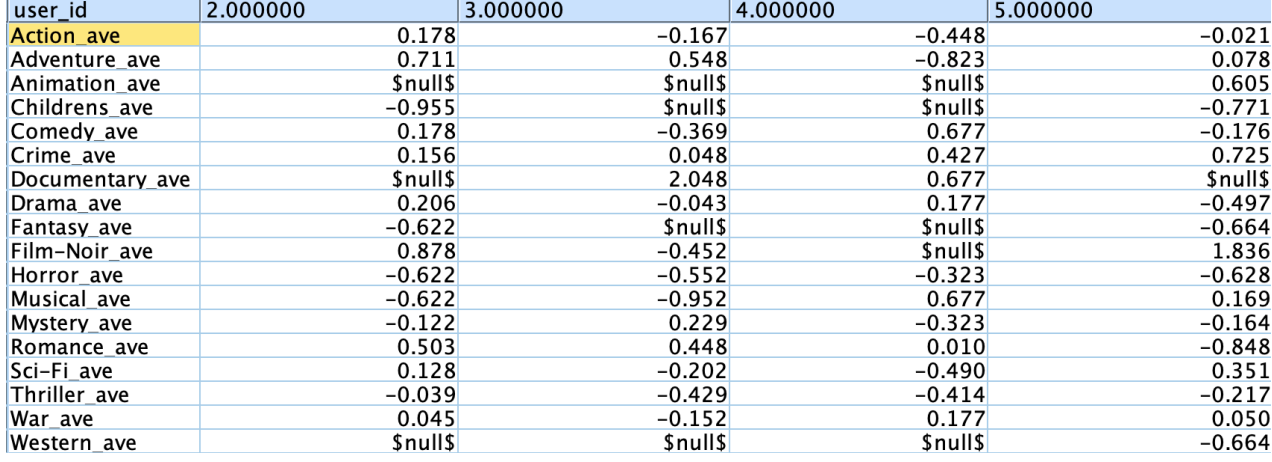

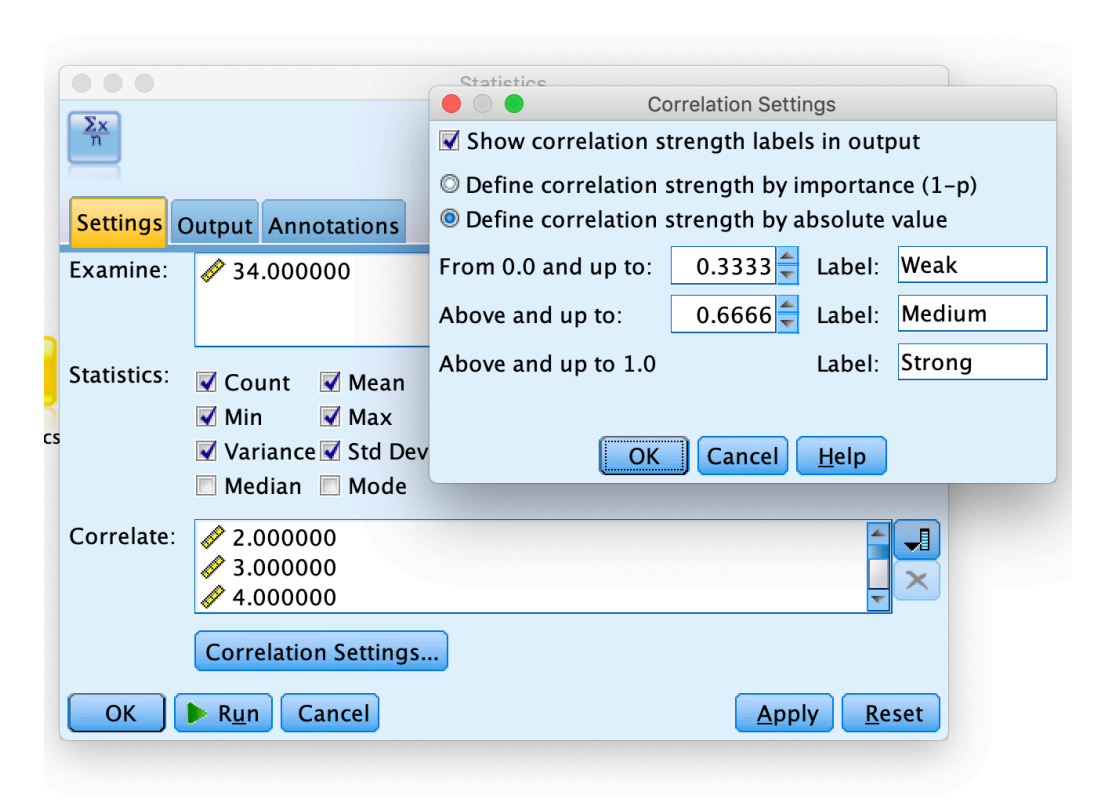

 $E-3$ 

- Looking at the correlation results, we take the top 10 highest pearson coefficients to identify our 10 most similar neighbors to user #34
- Due to the limitations to the SPSS statistics node (can't sort or connect to another node), we export the data into Excel to sort the top 10 neighbors and find their rating for Sci-Fi\_ave
- The 10 neighbors of user 34, from strongest to weakest, are: 162, 74, 438, 113, 674, 634, 772, 117, 76, 566

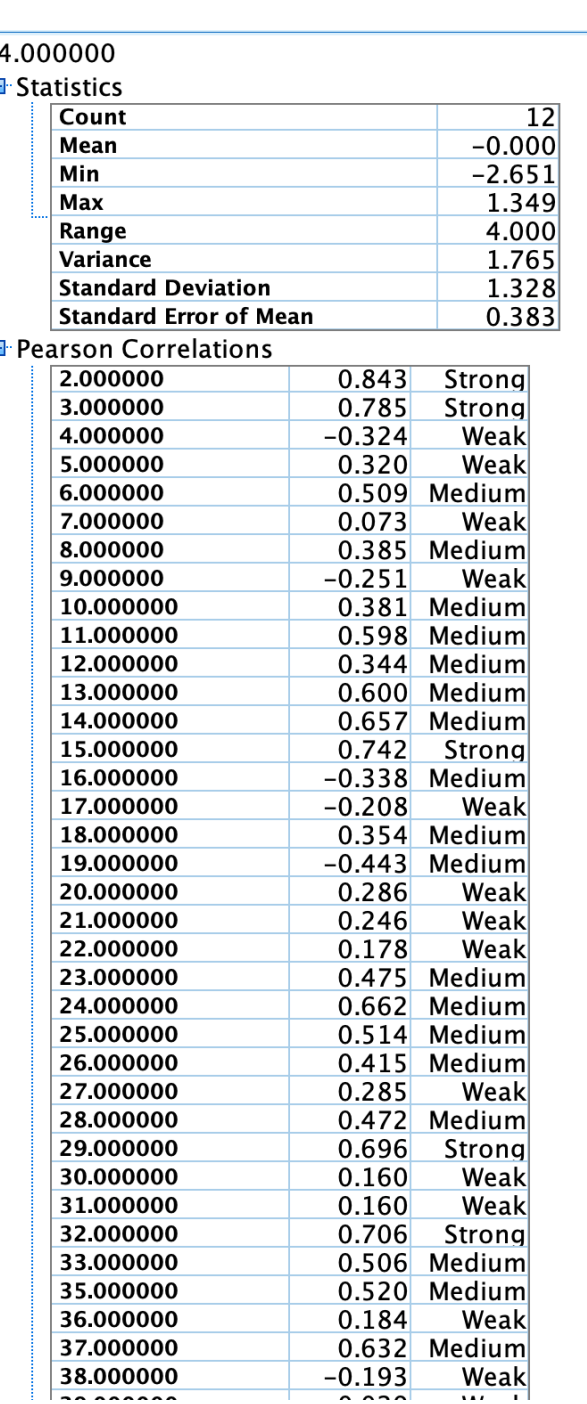

• We want to know, how would user 34 like the sci-fi genre? After all, they haven't rated it.

To do so, we prepare and input the data into SPSS again, showing only the top 10 neighbors of user #34, their pearson correlation, and their average rating for the Sci-fi genre.

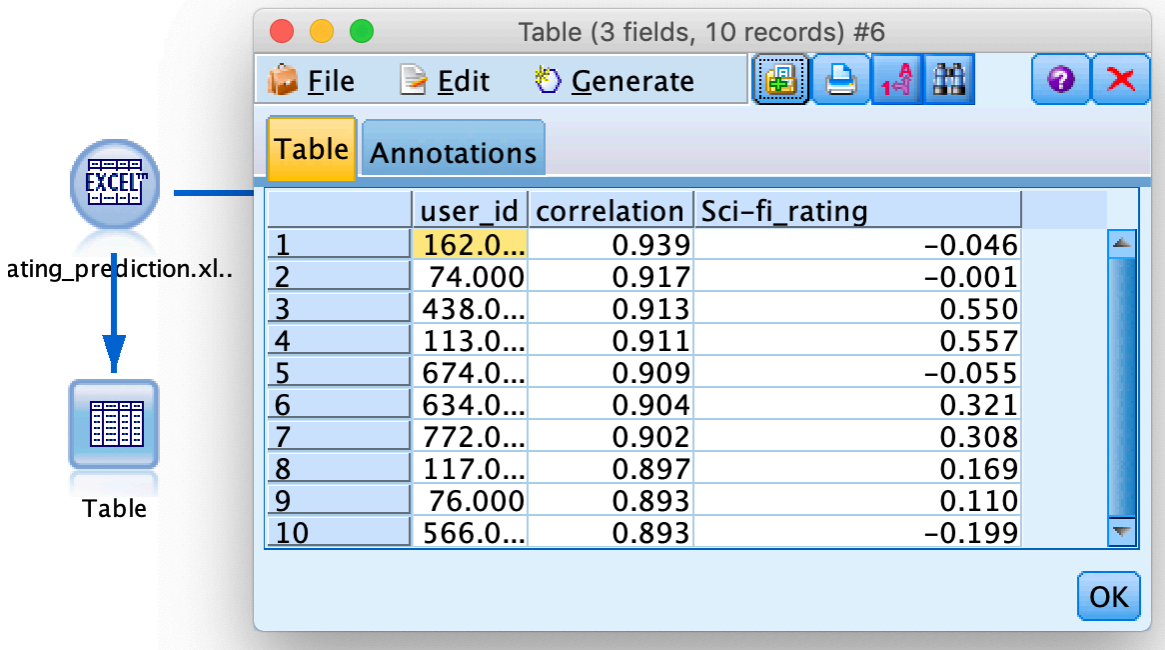

We use the equation displayed here to predict the rating that user #34 would give to the Sci-fi genre, based on how his top 10 neighbors rated the Sci-fi genre.

$$
\hat{r}_{ui} = \frac{\sum_{v \in \mathcal{N}_i(u)} w_{uv} r_{vi}}{\sum_{v \in \mathcal{N}_i(u)} |w_{uv}|}.
$$

We perform the equation using the Derive node

The result, which is the the normalized prediction for how user 34 would rate the Sci-fi genre is, 0.171.

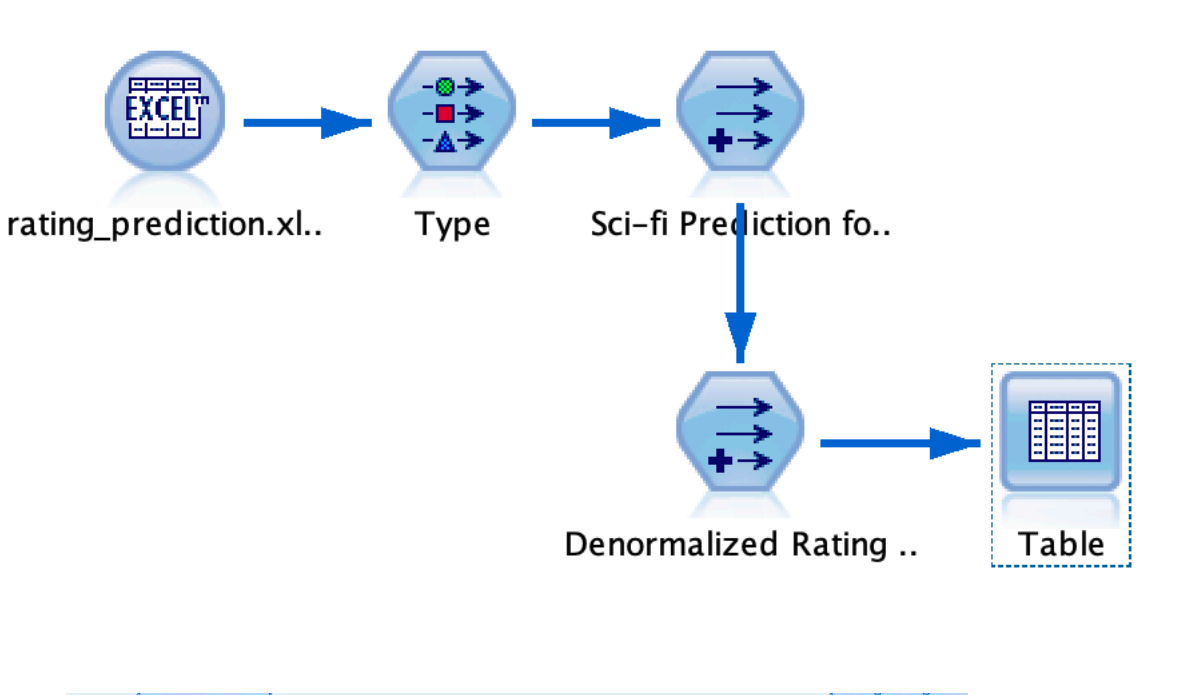

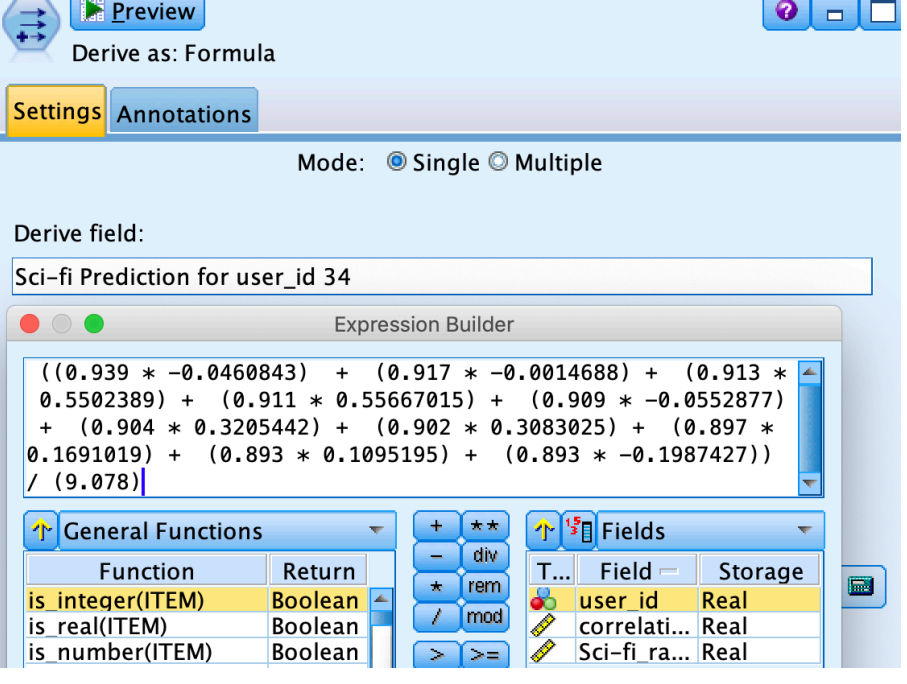

- We de-normalize the prediction by using another Derive node and adding user #34's average rating for all genres, 3.651, back to their normalized prediction.
- The final predicted rating for Sci-fi for user 34 is **3.822!**
- This can be rounded to 4. This is rating, 4 (out of max 5) can be considered **strong**. Thus, we can now confidently recommend Sci-fi movies to user #34, despite **this person having never rated this genre to begin with!!**

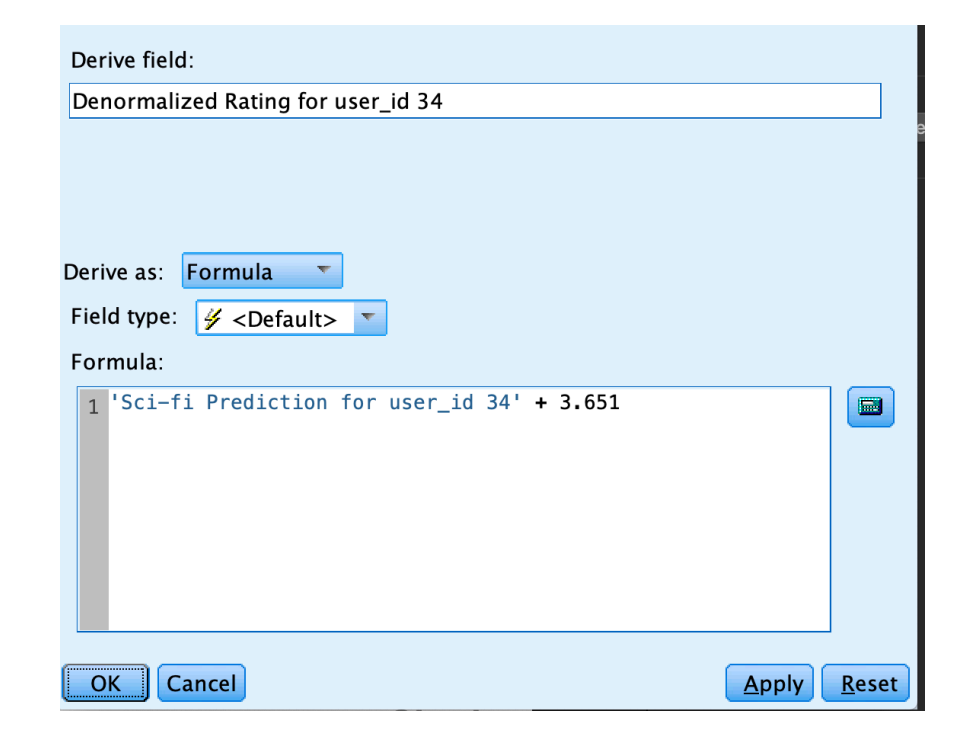

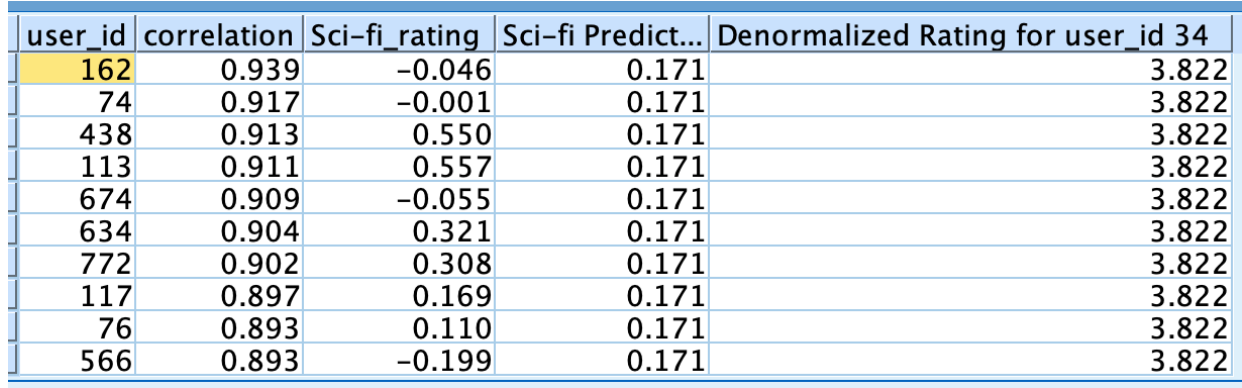

Find out the most popular movie for certain age group and create recommendations for the Theme park for making new attractive rides. Help in attracting a different age group to these theme parks using the dataset.

- From the analysis done for the Business Goal 1, we found out the popular age group (19-40). We decided to go forward with the same age group because we wanted to find interesting movies for making this age group also interested in the theme park rides.
- We found out the movies that are interesting for the chosen age group.

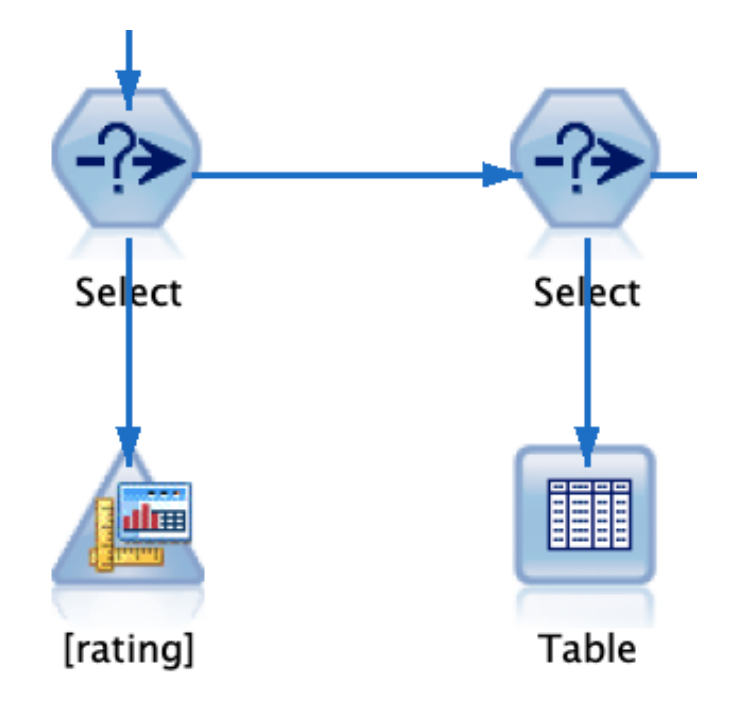

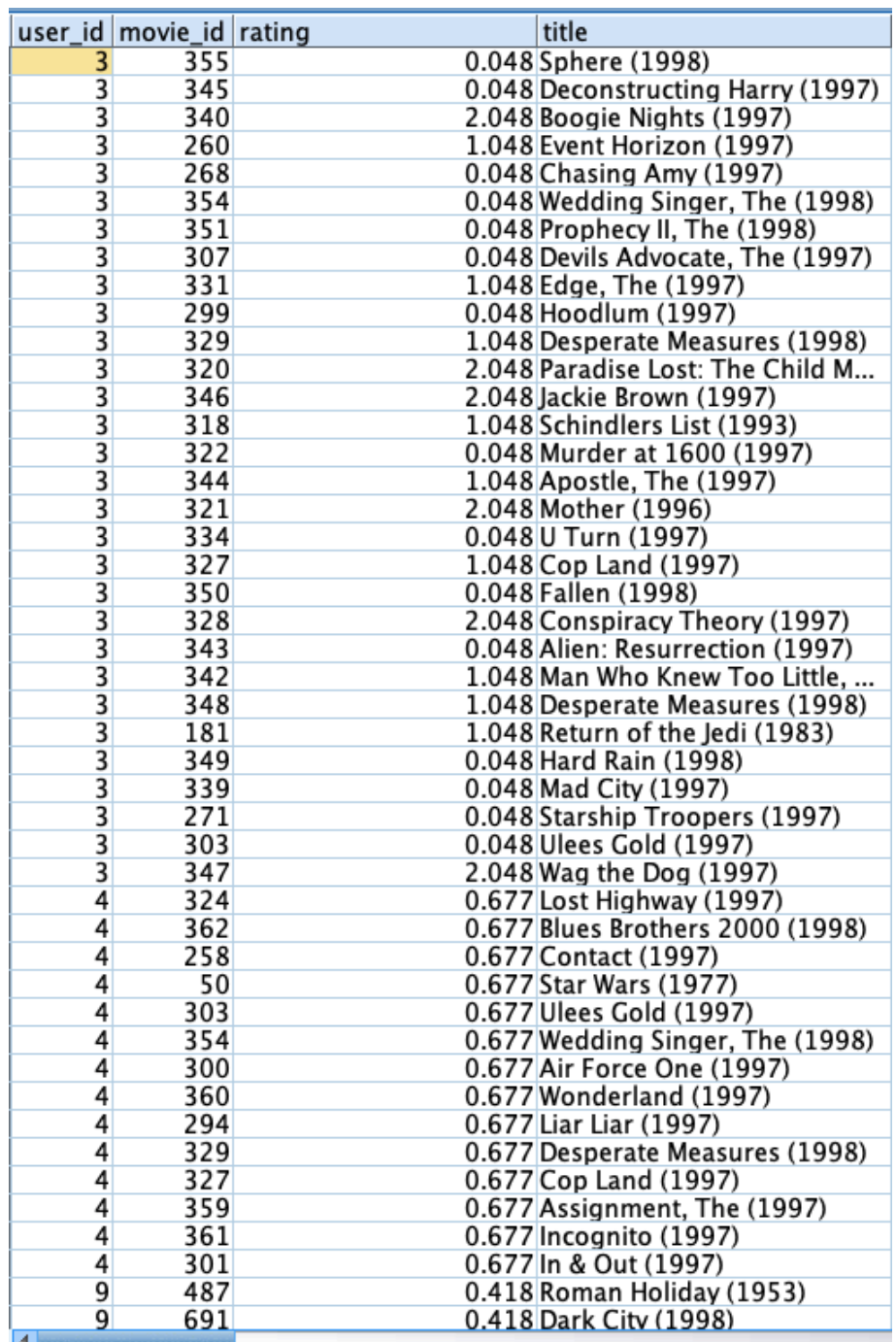

**Pammu**

- Then we found out the number of users who gave high ratings for each movies, to find the most popular movies from the chosen age group.
- After sorting and selecting the top ones, we got a very interesting graph showing some interesting results.
- People from the age group of 19-40 still love movies from the 18th century and this would be a valuable information for building rides for this age group.

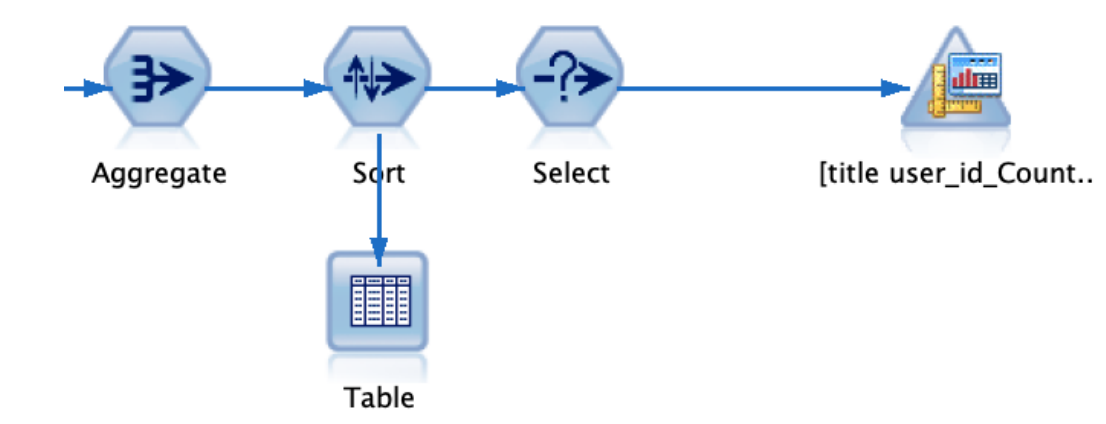

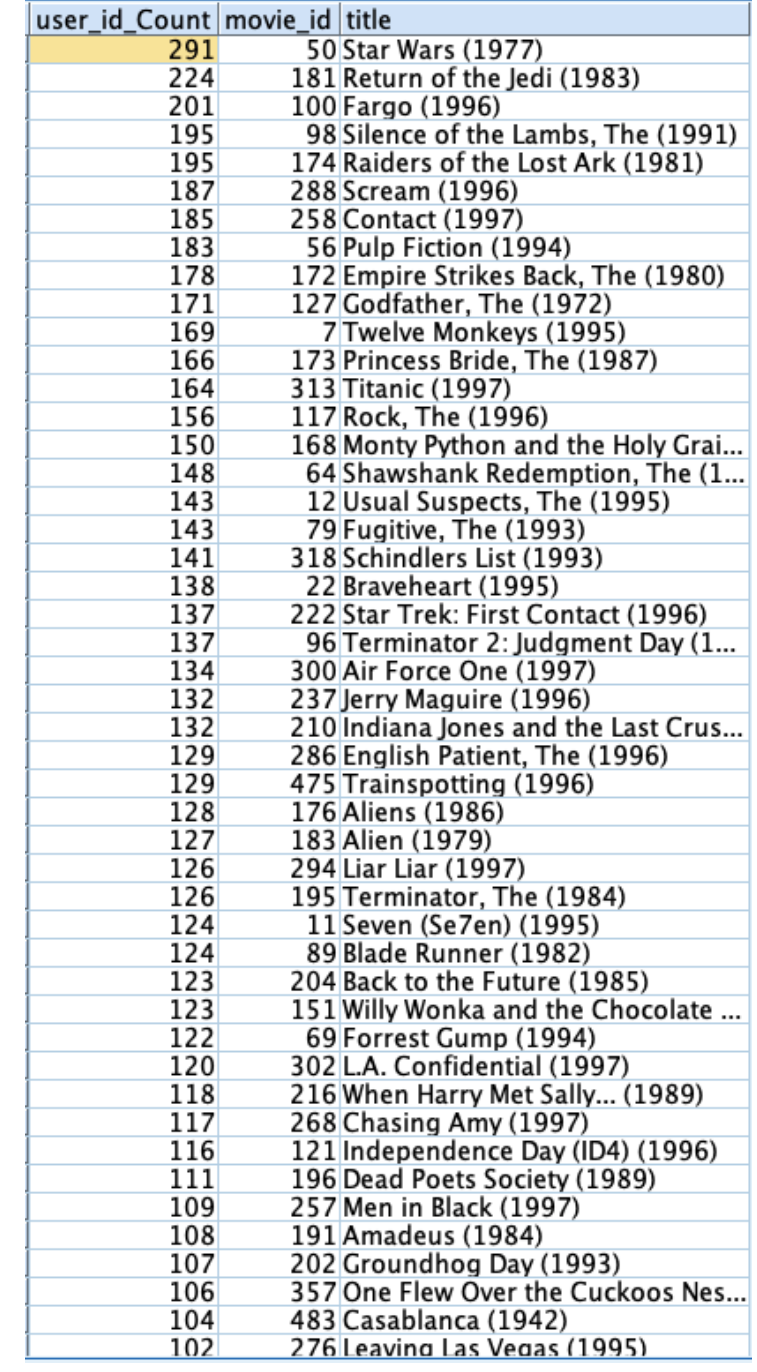

**Pammu**

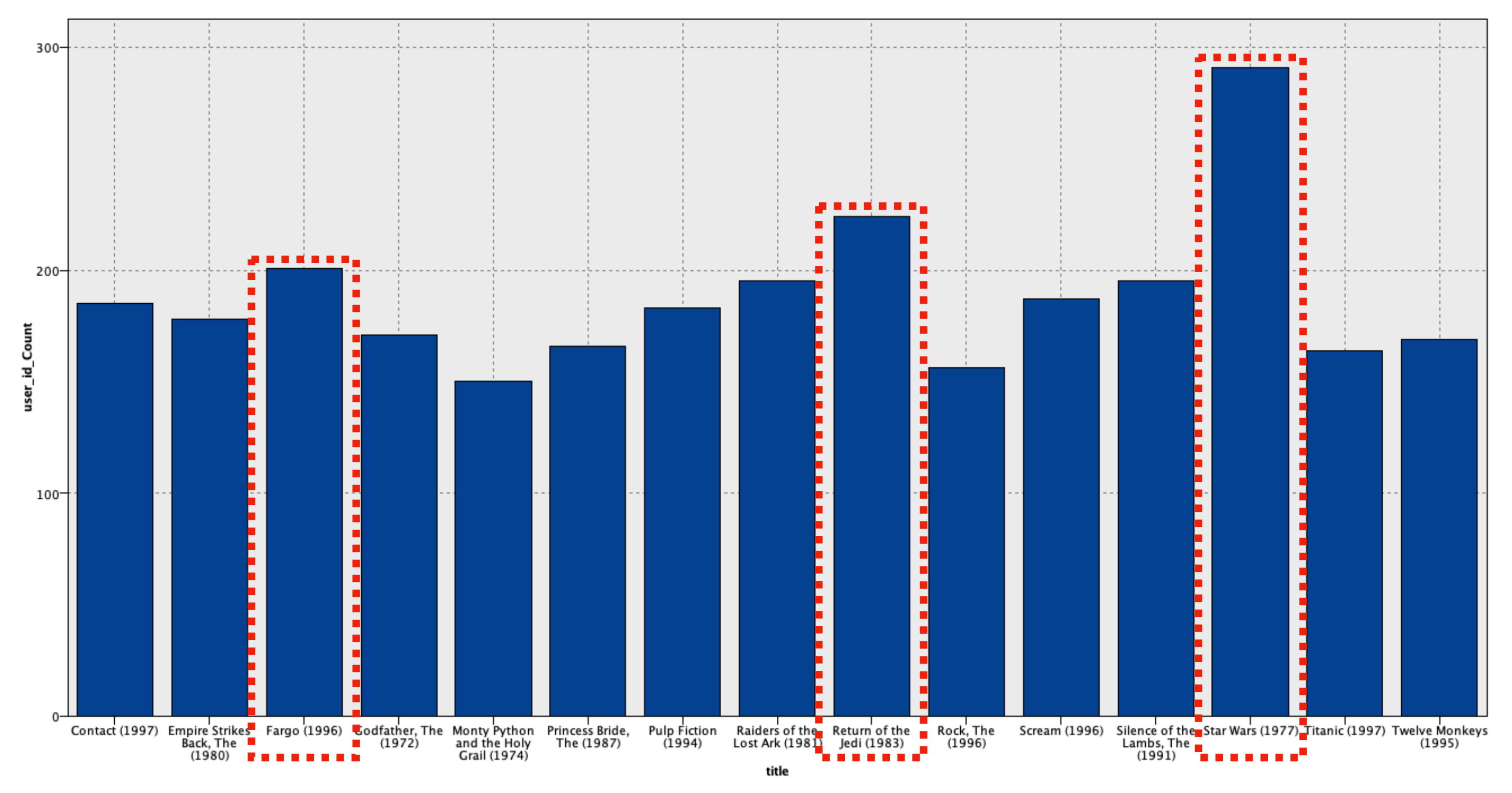

**Pammu**

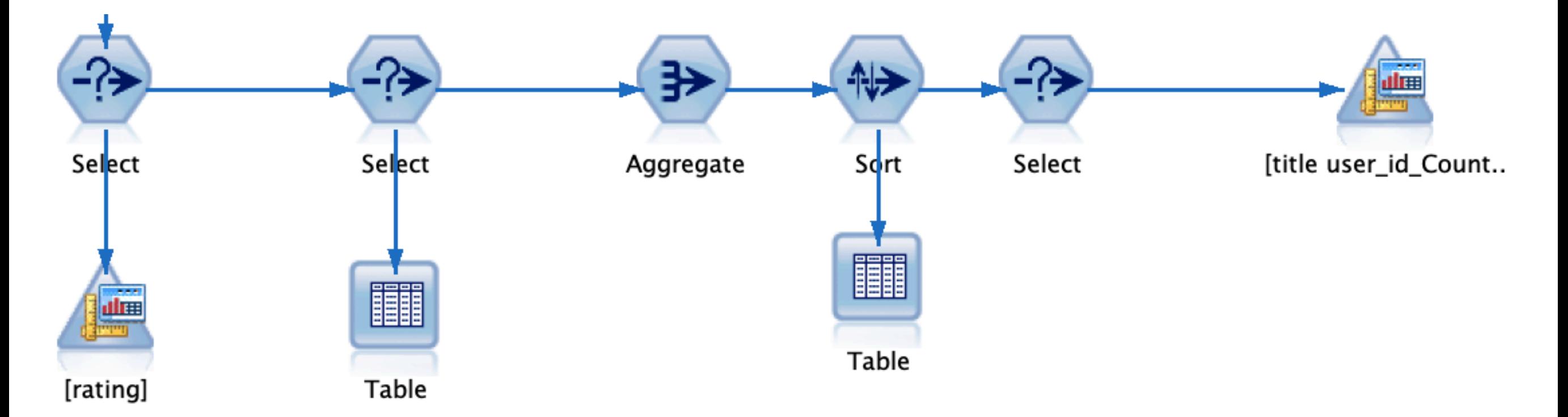

The final setup for business goal 5 can be seen above. Of course, the data preparation will be added before this string in order to provide the complete result.